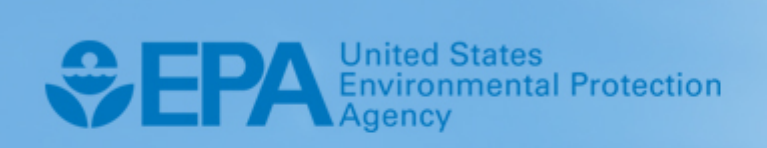

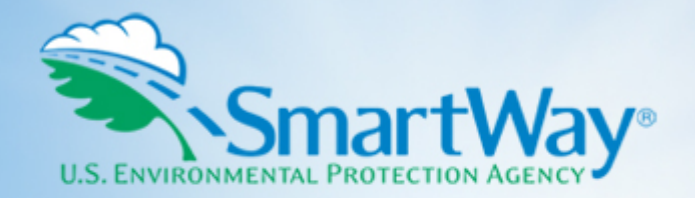

# **2020 SmartWay Shipper Company**  Partner Tool: **Technical Documentation**

**U.S. Version 2.0.19 (Data Year 2019)** 

EPA-420-B-20-049 I October 2020 I SmartWay Transport Partnership I [epa.gov/smartway](https://epa.gov/smartway)

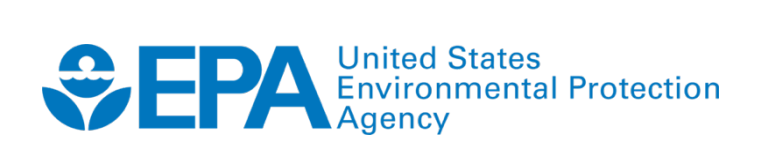

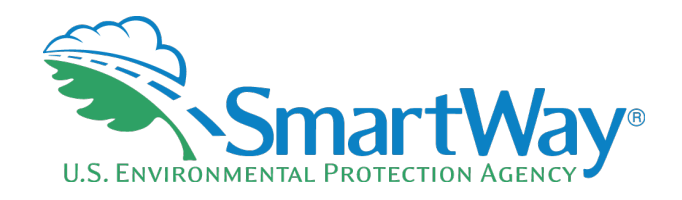

## **2020 SmartWay Shipper Company Partner Tool:**

## **Technical Documentation**

**U.S. Version 2.0.19 (Data Year 2019)** 

**Transportation and Climate Division Office of Transportation and Air Quality U.S. Environmental Protection Agency** 

> EPA-420-B-20-049 October 2020

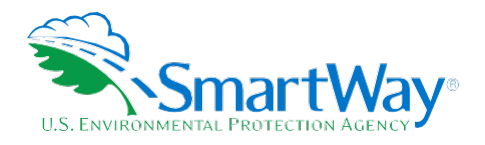

### **Table of Contents**

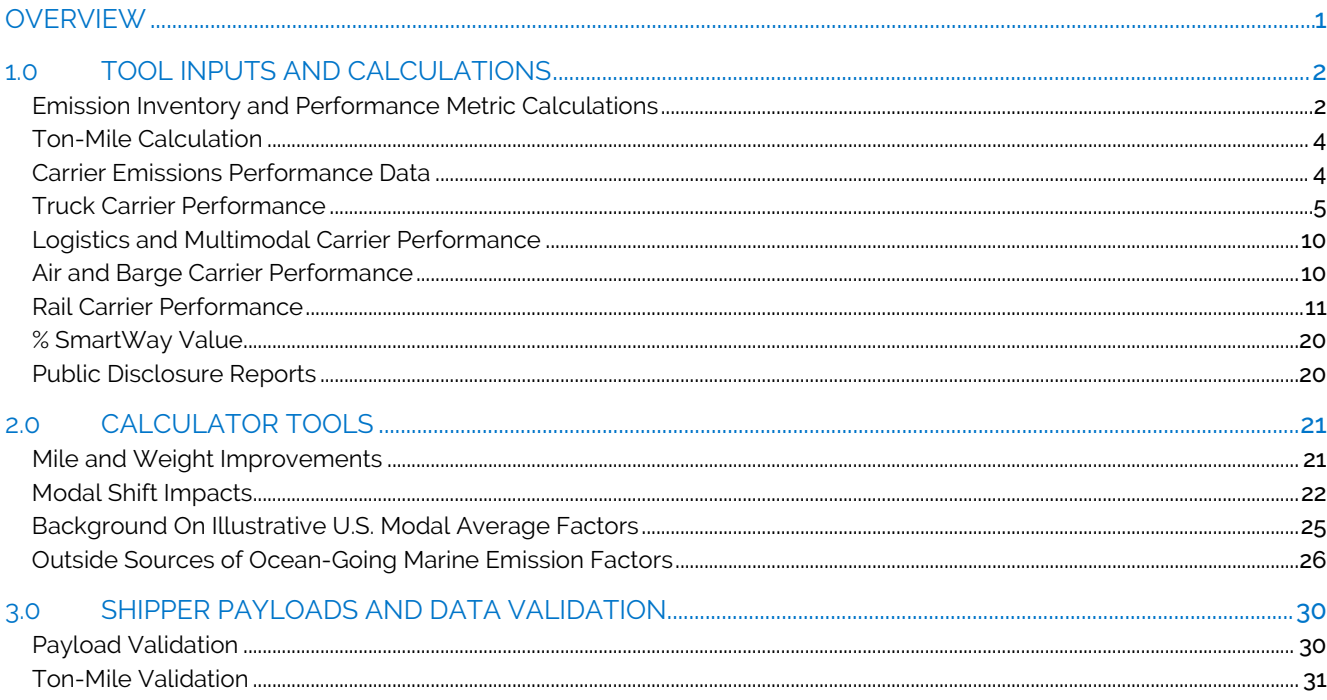

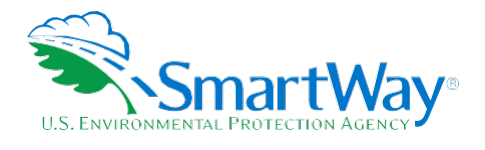

### List of Tables

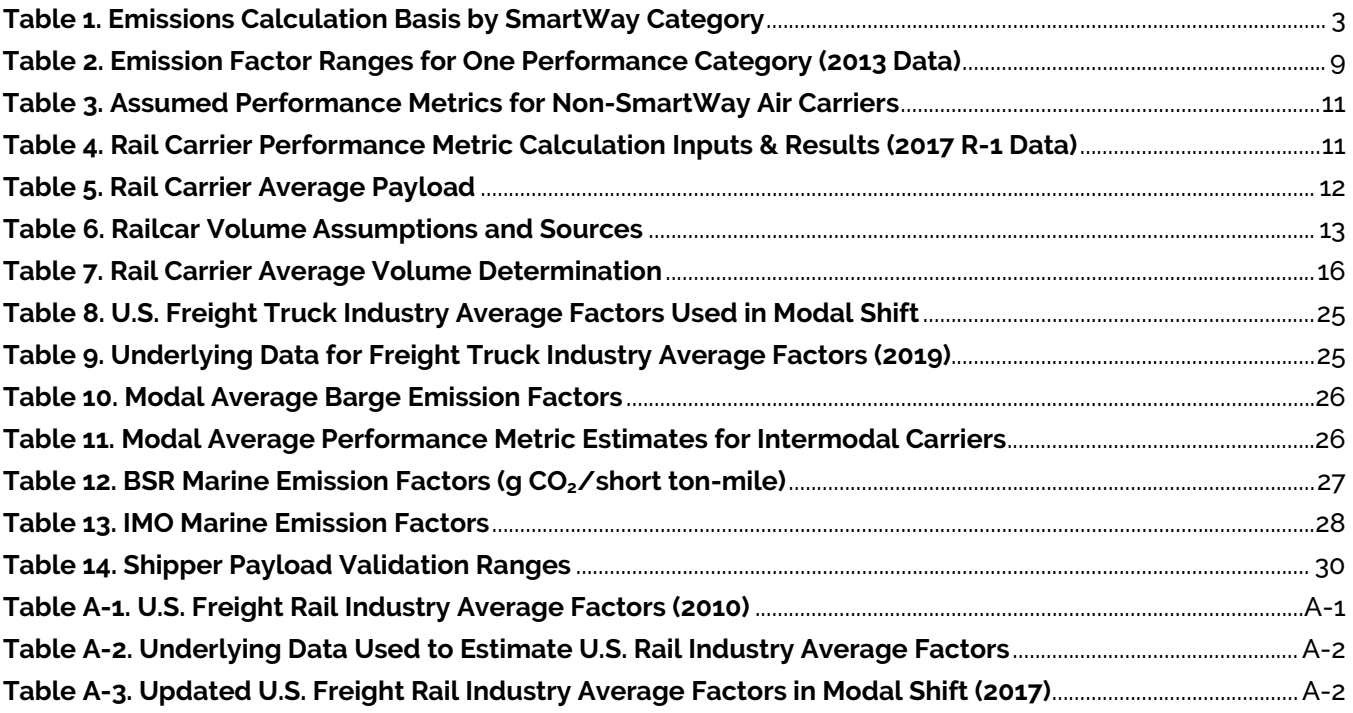

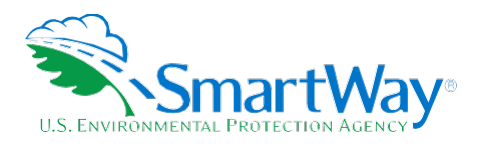

### <span id="page-4-0"></span>**Overview**

The SmartWay Shipper Tool is intended to help shippers estimate and assess their carbon, PM, and  $NO<sub>x</sub>$ emissions associated with goods movement in the U.S. freight trucking, rail, air and barge sectors<sup>1</sup>. Shippers can track their freight-related emissions performance from year-to-year using the Tool and assess a range of strategies to improve the emissions performance of their freight operations, including selection of lowemissions carriers and implementation of operational strategies such as (but not limited to) packaging improvements, load optimization and logistical improvements.

The SmartWay truck, barge, air, logistics and multimodal carrier emissions performance data that EPA has included in the Tool, along with industry average Class I rail CO<sub>2</sub> data, will allow shippers to generate accurate emissions inventories. The data will also help shippers optimize their emissions performance by allowing them to better estimate the emissions impact of individual carriers, modal shifts, and mileage/weight reduction strategies.

<span id="page-4-1"></span>**<sup>1</sup>**Future versions of the tool will help Shippers evaluate the emissions performance associated with ocean going vessels.

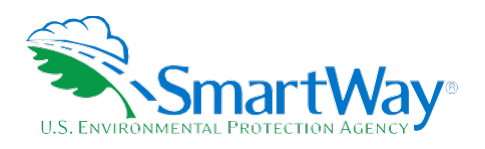

### <span id="page-5-0"></span>**1.0 Tool Inputs and Calculations**

After shippers enter their company and contact information, they provide basic information about each company they operate, including the name and NAICS code for each of these companies. For these individual companies to show up on the SmartWay Partner list on the EPA website, shippers should submit separate Shipper Tools, one for each company.

For each company, shippers need to indicate their participation level. If they have annual mileage-related activity data by carrier (miles or ton-miles), they should select Way 3 or Way 4, and proceed to input activity data for each carrier. Otherwise, they must select the Way 2 option, which only requires them to report the portion of goods they move with SmartWay carrier partners based on money spent, weight shipped, packages shipped, or another custom metric.

If shippers select the Way 2 option, they will not be eligible for a SmartWay Excellence Award, nor will they be able to calculate an emissions inventory or develop emissions performance metrics (e.g. g/mile or g/ton-mile) for their freight operations.<sup>[2](#page-5-2)</sup> All shippers – regardless of participation level – will be able to see the SmartWay Category-level emissions performance data for their truck, logistics and multimodal carriers as well as available industry average rail emissions factors. Emissions performance data for barge and air carriers are reported on a carrier-specific basis.

After identifying and selecting all of their SmartWay and non-SmartWay carriers, Way 4 shippers can then identify each carrier that they use for each company and the service that the carrier provides (e.g., Inbound or Outbound hauls, International and/or Domestic service, etc.). These optional parameters serve as "tags" which allows shippers to filter their emission data as desired using the screen tools discussed below.

#### <span id="page-5-1"></span>**EMISSION INVENTORY AND PERFORMANCE METRIC CALCULATIONS**

If shippers choose the Way 3 or 4 option, the Tool will calculate their total mass emissions (i.e., an emissions inventory) based on the mileage-related activity data entered for each carrier, as well as various emission performance metrics (e.g., grams/mile and grams/ton-mile – see below).

Carrier-specific emissions are first calculated either on a ton-mile basis (as ton miles x grams per ton-mile), or on a miles basis (miles x grams per mile), depending on the category as shown in Table 1.**[3](#page-5-3)** Any modes/categories not listed have a limited data availability and their emissions are calculated using tonmiles.

<span id="page-5-2"></span><sup>&</sup>lt;sup>2</sup> Shipper partners are encouraged to select the Way 3 or 4Way 3 or 4 reporting option for all their companies whenever possible. When a shipper has multiple companies the participation level chosen for the % SmartWay Value calculation must be the same for all companies in order for the Tool to calculate a Partner level % SmartWay Value.

<span id="page-5-3"></span><sup>3</sup> Note that the Tool does not need shippers to enter a payload or ton-mile estimate for SmartWay Categories whose emissions are based on Miles, as the payload estimate will not affect the overall emissions footprint. However, the calculated emission factors and average payload estimate are affected by the assigned payload.

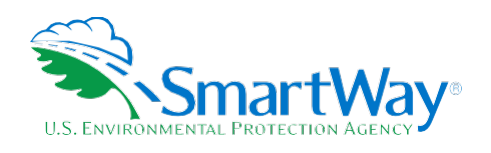

<span id="page-6-0"></span>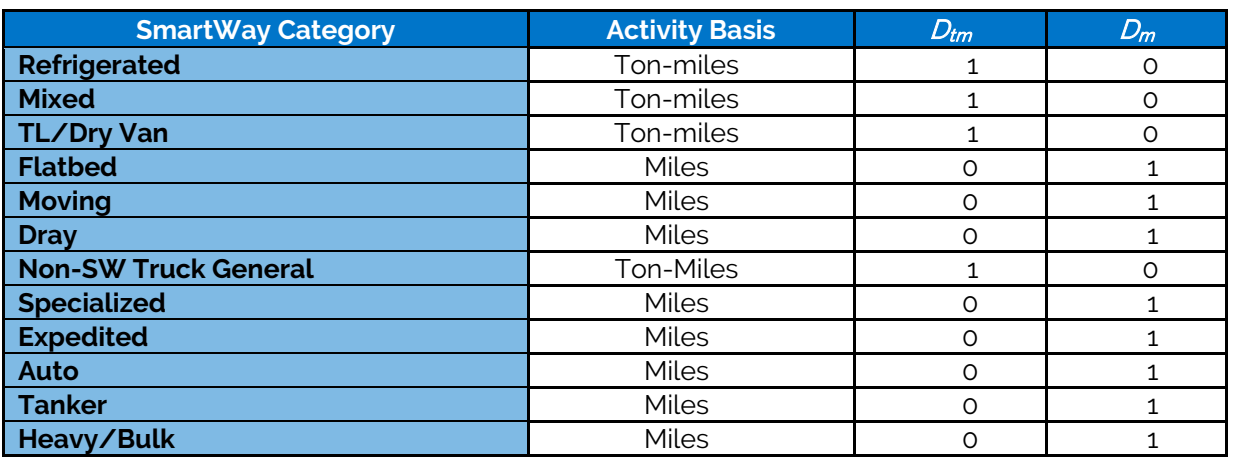

#### **Table 1. Emissions Calculation Basis by SmartWay Category**

The Shipper partner's mass emissions are calculated by summing the individual carrier emissions. Then, fleet average emission factors are calculated by dividing mass emissions by total ton-miles and total miles to obtain grams per ton-mile and grams per mile, respectively. The fleet average payload is calculated by dividing total ton-miles by total miles.

Overall, carrier emissions are calculated using the following equations, where *Dtm* and *Dm* are dummy variables with values of either 0 or 1, as shown in Table 1 above.

 $E_c = D_{tm} * TonMiles * gtm + D_m * Miles * gm$ 

Total emissions:

$$
E_{tot} = \sum_c E_c
$$

Emission factors and average payload (APL):

$$
gtm = \frac{E_{tot}}{\sum_{c} TonMiles_{c}}
$$

$$
gm = \frac{E_{tot}}{\sum_{c}Miles_{c}}
$$

$$
APL = \frac{\sum_{c} TomMiles_{c}}{\sum_{c}Miles_{c}}
$$

The emissions inventory for each carrier/mode combination displayed on the Emissions Summary, Carrier Performance and SmartWay Category Details screens is calculated using the equations shown above. To

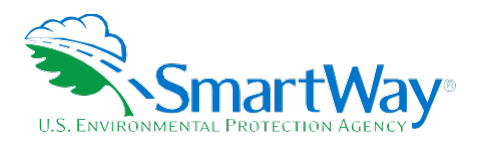

calculate composite emissions and associated performance metrics on the Carrier Performance screens (i.e., overall g/mile and g/ton-mile performance), the Tool weights simply sums the emissions, miles and tonmiles for the associated group ((e.g. all Inbound carriers) and divides the total emissions by total miles and ton-miles as appropriate.

#### <span id="page-7-0"></span>**TON-MILE CALCULATION**

Correctly calculating Ton-Miles is critically important for the accurate determination of your carbon footprint. You can calculate your company's ton-miles as follows.

Determine the ton-miles hauled per year attributable to each carrier. A ton-mile is one ton moving one mile. DO NOT ESTIMATE TON-MILES BY SIMPLY MULTIPLYING TOTAL MILES BY TOTAL TONS - this calculation effectively assumes your entire tonnage is transported on EACH AND EVERY shipment, and will clearly overstate your ton-miles.

Many companies track their ton-miles and can report them directly without further calculation. For example, shipper company systems are often set up to associate a payload with the mileage traveled on each trip by carrier, and are then summed at the end of the year. If such information is not available, there are two ways to calculate ton-miles:

- 1. Companies can determine their average payload per carrier, multiply the average payload by the total miles per carrier, and sum the results for all carriers for the reporting year; or
- 2. Set Ton-miles per carrier = <u>(total miles per carrier x total tons per carrier)</u> total # of trips per carrier

**NOTE:** In both ton-mile calculations, empty miles are not factored in while the fuel used to drive those empty miles is factored in.

To check your estimate, divide ton-miles by miles. The result is your fleet-average payload. If this number is not reasonable, (e.g., typically between 15 and 25 tons for Class 8b trucks), please check your calculations.

#### <span id="page-7-1"></span>**CARRIER EMISSIONS PERFORMANCE DATA**

The current SmartWay program provides  $CO<sub>2</sub>$ , NO<sub>x</sub> and PM gram per mile, and gram per ton-mile emission factors for truck, rail, multimodal, logistics, air and barge freight transport providers. These data are provided in the SmartWayCarrierData2019ST.xls file, which is downloaded to the user's computer using the button on the Tool's Home screen.

It is envisioned that SmartWay will incorporate emission factors from ocean-going vessel transport providers in the future.

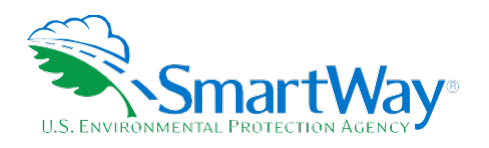

#### <span id="page-8-0"></span>**TRUCK CARRIER PERFORMANCE**

Truck carrier performance data utilized by the current Shipper Tool is based on 2020 Truck Partner Tool submittals for activity in 2019. Performance data includes g/mile and g/ton-mile for each truck carrier. Note that g/mile and g/ton-mile values represent midpoints for the appropriate SmartWay Category, rather than exact performance levels for a given carrier. Truck SmartWay Categories include:

- 
- LTL Dry Van Expedited
- 
- 
- 
- 
- Package
- TL Dry Van Auto Carrier
	-
	- Refrigerated Heavy/Bulk
- Flatbed Moving
	- Tanker Specialized
	- Dray  **Mixed**

Your fleet will be placed into a SmartWay Category and ranked with other SmartWay partner's fleet in that same category based on the following rules:

**1,**  If 75% or more of fleet's Operation is Drayage your fleet will be categorized as a Drayage fleet, regardless of what you specify for fleet's Body Type.

#### **Otherwise**

- **1,**  If 75% or more of your fleet's Body Type is Moving, Heavy/Bulk, Refrigerated, Tanker, Auto Carrier, or Flatbed then your fleet will be categorized as that matching body type.
- **2 ,**  If the sum of your fleet's Utility Body Type and Special Hauler Body Type is 75% or more, then your fleet will be categorized as Specialized/Utility.
- 3, If 75% or more of your fleet's Body Type is Dry Van or Chassis then:
	- a. If 75% or more of your fleet's Operation is Truckload then your fleet will be categorized as TL/Dry Van.
	- b. If 75% or more of your fleet's Operation is Less than Truckload then your fleet will be categorized as LTL/Dry Van.
	- c. If 75% or more of your fleet's Operation is Package then your fleet will be categorized as Package.
	- d. If 75% or more of your fleet's Operation is Expedited then your fleet will be categorized as Expedited.
	- e. If none of the above (a through d) are true, then your fleet will be categorized as Mixed.
- 4, Otherwise if none of the above conditions exist your fleet will be categorized as a Mixed fleet.

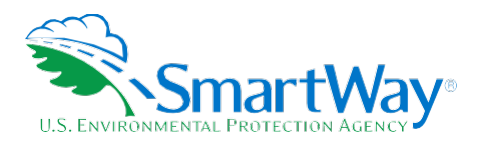

The following provides an overview of the process used to estimate the carrier-specific performance ranges.

#### **Truck Performance Categories**

In the 2020 SmartWay Truck Tool, data is collected at the individual company fleet level. Fleets are characterized by a) business type: for-hire or private, b) operational type: truckload/expedited, less than truckload, dray, expedited, or package delivery, and c) equipment type: dry van, refrigerated van, flatbed, tanker, chassis (container), heavy/bulk, auto carrier, moving, or specialized (e.g., hopper, livestock, others.)

The possible categories are shown below.

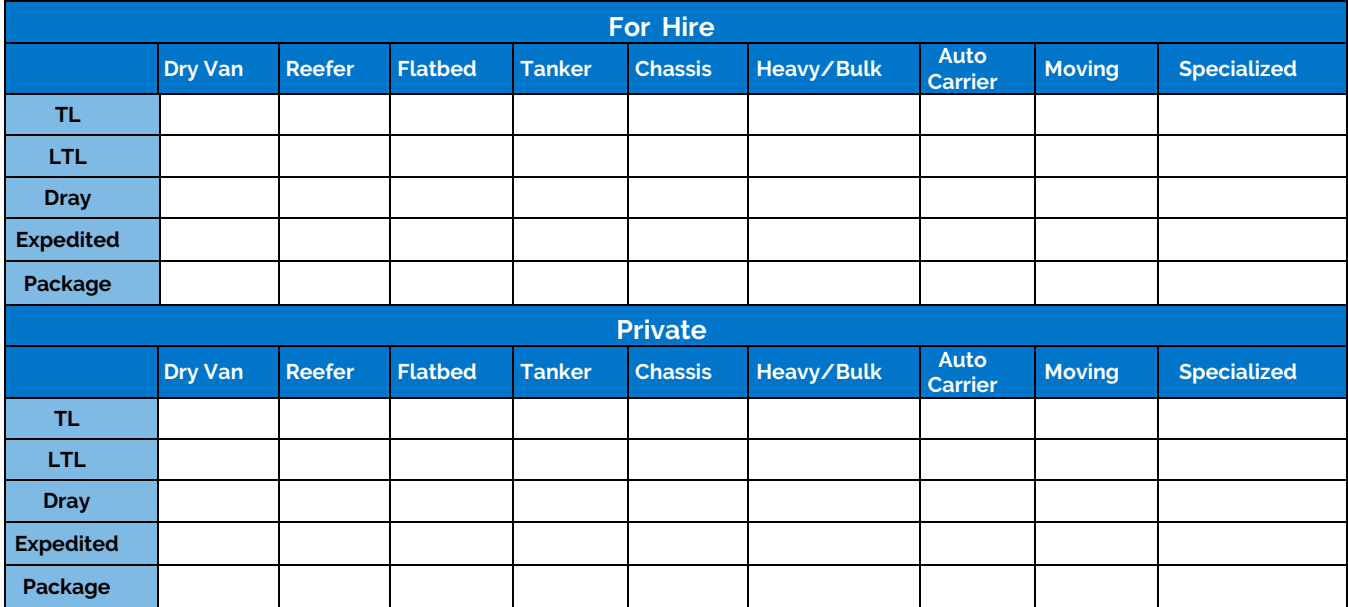

Note that while Specialized fleets have disparate operations/equipment types and thus do not compare well, they are also unlikely to compete with one another, so it was deemed acceptable to aggregate these disparate fleets into one category.

For-hire and private fleets are combined in the SmartWay Categories. There are relatively few private fleets compared to for-hire fleets. Because owners of private fleets generally hire their own fleets exclusively, it was determined that grouping for-hire and private fleets together would not be detrimental to for-hire fleets, and the simplicity of one for-hire and private category outweighed the benefits of listing fleets separately. Grouping for-hire and private separately would have doubled the number of SmartWay Categories. Therefore, fleets can thus be categorized as shown below.

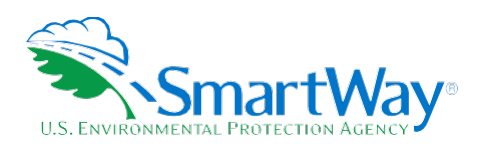

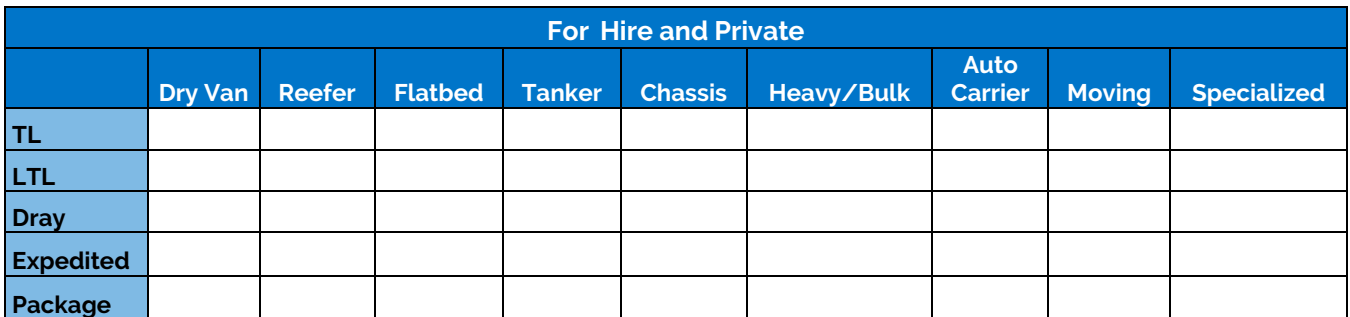

Individual fleets were then placed into SmartWay Categories. The following shows the relative number of fleets for the various category intersections, with darker shadings indicating more fleets.

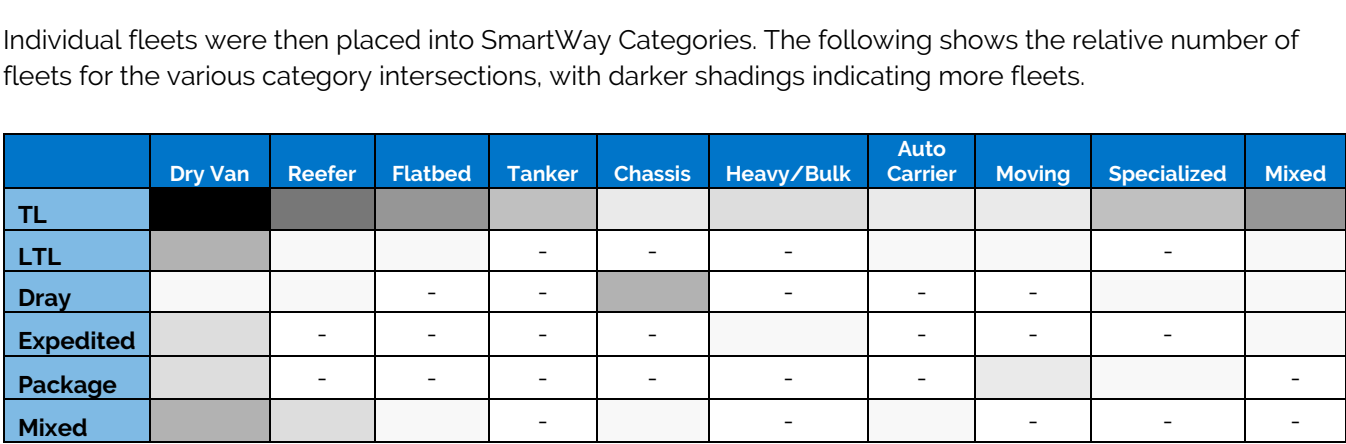

SmartWay then considered combining categories with similar characteristics for simplification purposes. One prerequisite was that there needed to be a minimum number of fleets in each category. SmartWay determined that a category needed a minimum of 25 fleets to be created. It was also determined that dry van and chassis (i.e. intermodal container) groups functioned primarily as dry van transport, so these categories were combined. While most refrigerated carriers were truckload, a few less than truckload refrigerated fleets exist, so these categories were combined. Although no expedited or package refrigerated fleets were identified, these categories were also combined into one overall refrigerated category so that no operation and equipment type intersections would be left undefined. A similar situation was identified with flatbed, tanker, heavy/bulk, auto carrier, moving, and specialized fleets. All dray fleets were collapsed into one category. Any fleet that had mixed operation and/or mixed equipment was placed into a single mixed category. Finally, logistics and multimodal fleets were also included and retained as unique categories.

The final performance categories for 2019 are illustrated below. The solid colors indicate how operation and equipment type assignments vary by performance category. For example, if 75% or more of a fleet's mileage is associated with reefer trucks, the fleet is assigned to the Reefer category *regardless* of the operation percentage across truckload, expedited, LTL, and package categories. However, the Reefer category assignment is overridden if the operation category is greater than or equal to 75% dray, logistics, or multimodal. Similar assignment rules apply to flatbed, tanker, heavy/bulk, auto carrier, moving, and specialized equipment types, as described above. Only the Dry Van/Chassis equipment category is subdivided by the truckload, expedited, LTL, and package operation categories, meaning that the 75%

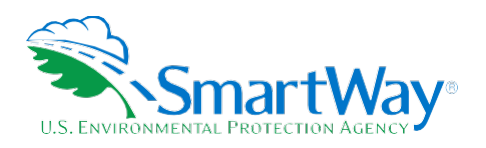

threshold must be met for *both* equipment and operation type in these cases. All other equipment/operation type percentage distributions are assigned to the Mixed category.

#### **Figure 1. SmartWay Carrier Categories and Data Specificity 2019 Data Year**

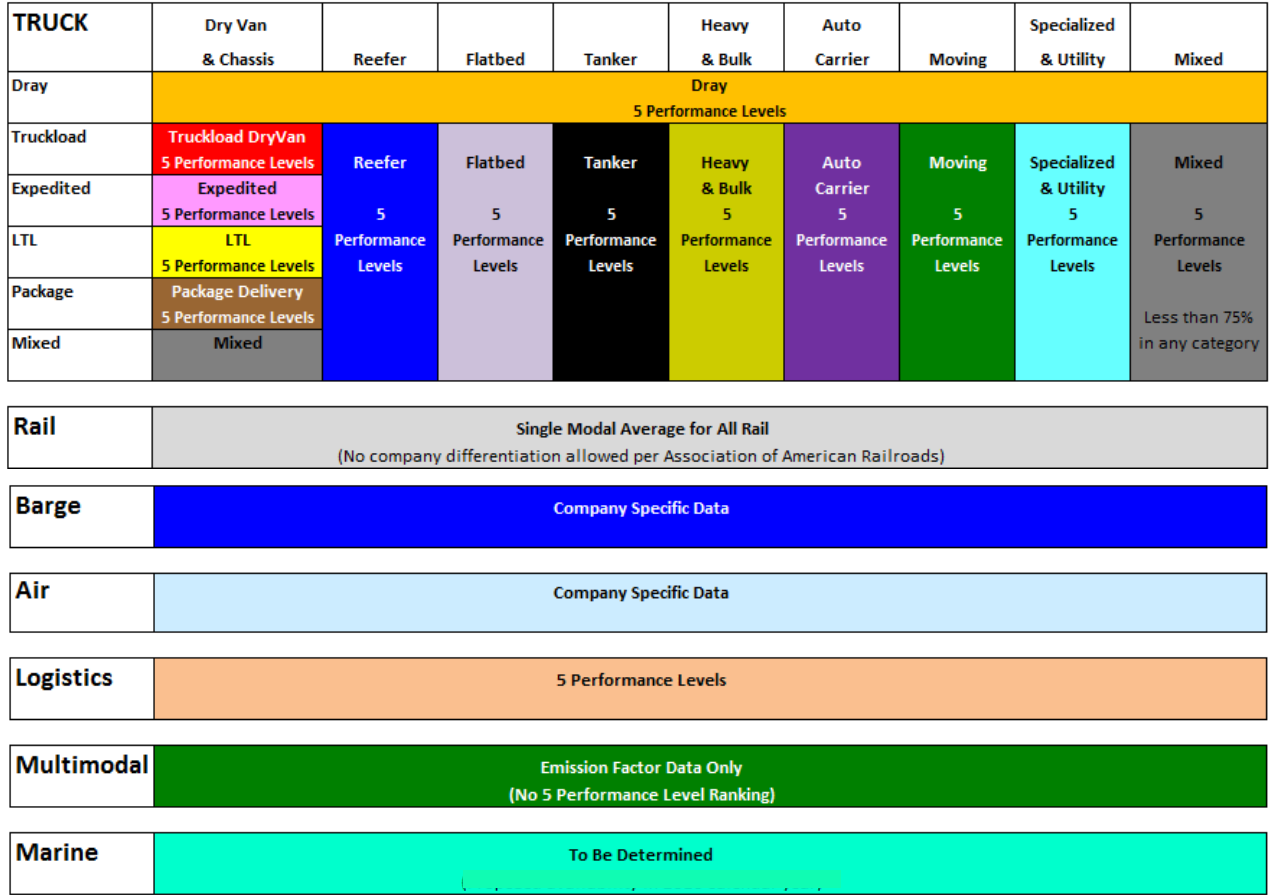

It is possible that SmartWay will expand these categories in the future based on in-use experience or as a result of further data analysis, and/or requests from industry.

Fleets *within a SmartWay Category* have been ranked from lowest emission factor (best) to highest emission factor (worst) for each of the following metrics:  $CO_2$  g/mile,  $CO_2$  g/ton-mile,  $NO_x$  g/mile,  $NO_x$  g/ton-mile, PM<sub>10</sub> g/mile and PM<sub>10</sub> g/ton-mile. When SmartWay Categories are first established, fleets within a category are separated into 5 ranges such that an equal number of fleets were in each range. Each range thus represents a group of emission factors. These ranges, and associated ranking "cutpoints" (transition points from one rank to the next) were then modified so that each range had an equal difference between upper and lower bounds, and the new cutpoints remained as close to the originals as possible. The new range cutpoints are displayed as numbers with significant digits appropriate to emission factors in that range. The midpoint of the range is used as the emission factor for all fleets in that range.

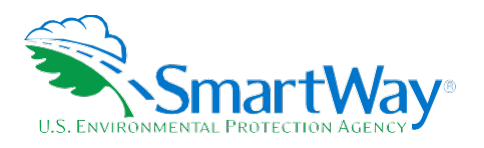

It would be simpler and more straightforward to use fleet-specific emission factors, however the trucking industry expressed concern that revealing exact data could be used to back-calculate mile per gallon numbers. The above described methodology prevents a determination of an exact mpg figure, while at the same time attributing an emission factor much more precisely than a modal default number. Given the large number of trucking fleets, and thus opportunity for fleets to be very close to each other in performance, SmartWay believes it is acceptable and appropriate to break truck fleets into 5 performance ranges for each SmartWay Category.

The table below illustrates the ranges in the For Hire/Private Truckload/Expedited Dry Van SmartWay Category, using 2013 Truck Partner data as an example.

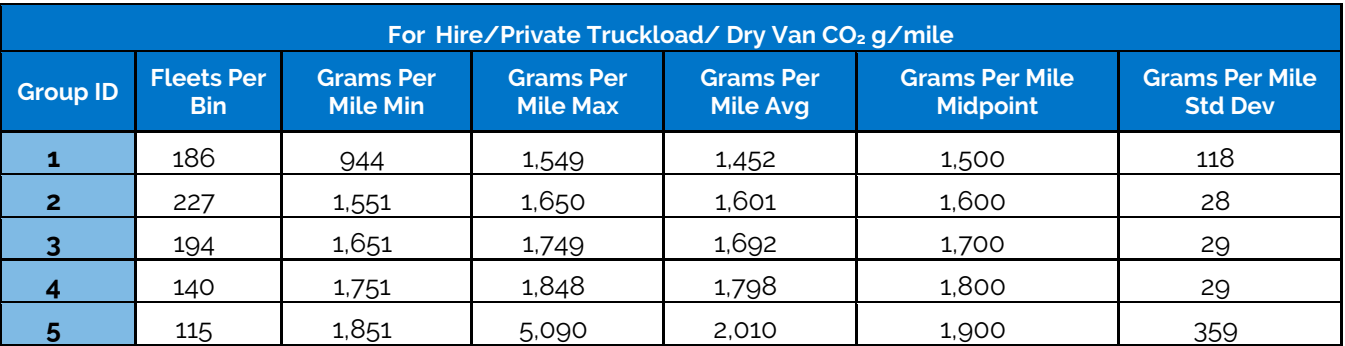

#### <span id="page-12-0"></span>**Table 2. Emission Factor Ranges for One Performance Category (2013 Data)**

Similar tables have been developed for all performance SmartWay Categories. The midpoint of each performance range is the data that a shipper downloads into their SmartWay Shipper Tool to represent the emission performance of a specific fleet that is in the associated range. Once the categories and ranges have been established, the fleets of any new companies joining SmartWay will fall into one of the predefined categories/ranges for that reporting year. SmartWay expects to update the category/range structure periodically.

Performance estimates for non-SmartWay truck carriers were calculated based on the lowest performing truck partners. Since no data exist to define non-SmartWay fleets, SmartWay believes the prudent approach is to assign conservative emission factors to non-SmartWay companies. Also, this policy makes it likely that any company joining SmartWay will see better emission factors displayed than the non-SmartWay default emission factors.

The non-SmartWay performance metrics were calculated by taking a standard performance range delta (max - min) for each range within each SmartWay Category and using the delta to calculate a non-SmartWay carrier midpoint for each category. This midpoint was the midpoint for Range 5 plus the standard range delta. For example, if the Range 5 midpoint was 10.5 and the category's standard delta was 1, then the non-SmartWay midpoint was calculated to be 11.5. Once the non-SmartWay midpoints for each pollutant were calculated for all SmartWay Categories, the non-SmartWay performance metric was calculated by using the average value of these mid-points, weighted by the number of fleets in each category. This approach does

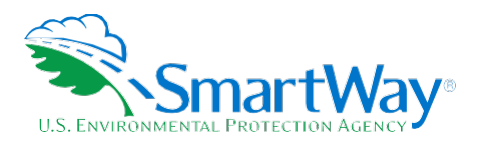

not require the shipper to identify the appropriate SmartWay Category for their non-SmartWay carrier(s), which they may not know, while still ensuring that the performance of their non-SmartWay carriers reflects the distribution of the different categories within the truck population.

As discussed in the Shipper Tool Quick Start Guide, depending upon the type of data available for a given carrier, the user may input ton-miles or miles, and rely on carrier data to back-calculate the other value. For example, providing ton-miles and average payload allows the Tool to estimate total miles, by dividing the former by the latter.

#### <span id="page-13-0"></span>**LOGISTICS AND MULTIMODAL CARRIER PERFORMANCE**

Logistic and multimodal carriers have their own performance bins based on the carrier tool submittals for the most recent available calendar year (2018 for logistics, and 2019 for multimodal). Multimodal carrier categories are also differentiated by mode combinations, including Surface;**[4](#page-13-2)** Surface-Air; Surface-Marine; and Surface-Air-Marine. Multimodal composite fleets with 10% or more of their ton-miles coming from air or marine carriers are designated Surface-Air/Marine.**[5](#page-13-3)** If a composite fleet does not meet the above Multimodal criteria, and if it has 75% of its ton-miles derived from one or more Logistics component fleets, it is binned as a Logistics fleet. If a composite fleet does not meet any of these criteria, it is binned as a Truck fleet.

Non-SmartWay carrier performance for the SmartWay Categories is estimated in the same way as is done for non-SmartWay Truck carriers (i.e., averaging the bin midpoints to calculate a fleet average value).

#### <span id="page-13-1"></span>**AIR AND BARGE CARRIER PERFORMANCE**

Air and barge carriers have agreed to have their actual emissions results made public, and, barge performance values used in the Shipper Tool are carrier-specific. The gram per mile performance values for barge carriers correspond to individual barge (nautical) miles travelled, rather than miles travelled by a string of barges or the associated tug(s).

Non-SmartWay barge carrier gram per mile and gram per ton-mile performance is set to be 25% higher than the worst performing SmartWay barge carrier.

Since no air carrier data submittals have been approved as of this date, performance levels for non-SmartWay air freight are based on publicly available data. First upper bound estimates for grams of  $CO<sub>2</sub>$  per ton-mile were obtained for short and long-haul air freight (~4,236 g/t-mi and ~1,461 g/t-mi, respectively).**[6](#page-13-4)**,**[7](#page-13-5)**  Values for CO<sub>2</sub> g/mile were calculated by multiplying the g/t-mi value by an average cargo payload value of

<span id="page-13-2"></span><sup>4</sup> Surface multimodal carriers utilize road and rail modes.

<span id="page-13-3"></span><sup>5</sup> Air and/or marine carriers may be utilized directly by the multimodal carrier or may be utilized indirectly by logistics business units hired by the multimodal carrier.

<sup>&</sup>lt;sup>6</sup> Short haul air freight assumed to be less than 3,000 miles, covering most domestic air routes in the U.S.

<span id="page-13-5"></span><span id="page-13-4"></span><sup>7</sup> Estimates from Figure 8.6 in Sims R., R. Schaeffer, F. Creutzig, X. Cruz-Núñez, M. D'Agosto, D. Dimitriu, M. J. Figueroa Meza, L. Fulton, S. Kobayashi, O. Lah, A. McKinnon, P. Newman, M. Ouyang, J. J. Schauer, D. Sperling, and G. Tiwari, 2014: Transport. In: Climate Change 2014: Mitigation of Climate Change. Contribution of Working Group III to the Fifth Assessment Report of the Intergovernmental Panel on Climate Change [Edenhofer, O., R. Pichs-Madruga, Y. Sokona, E. Farahani, S. Kadner, K. Seyboth, A. Adler, I. Baum, S. Brunner, P. Eickemeier, B. Kriemann, J. Savolainen, S. Schlömer, C. von Stechow, T. Zwickel and J.C. Minx (eds.)]. Cambridge University Press, Cambridge, United Kingdom and New York, NY, USA.

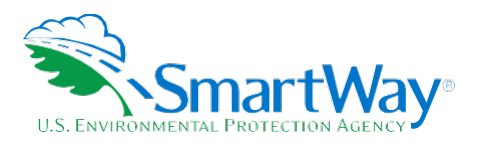

22.9 short tons. The average payload value was estimated by dividing total air freight tonnage in 2012 (15M tons)**[8](#page-14-3)** by the total number of cargo departures in the same year (654,956 LTOs).**[9](#page-14-4)** Corresponding performance metrics for  $NO_x$  and  $PM_{10}$  were based on the ratio of these pollutants to  $CO_2$  from the EDMS 5.1.4.1 model (0.009 for NOx and 0.000059 for PM10).**[10](#page-14-5)** The resulting performance metrics are shown in Table 3.

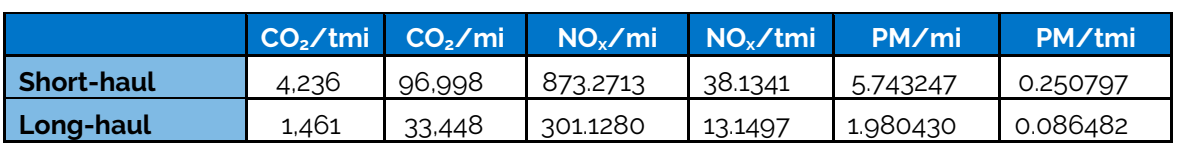

#### <span id="page-14-1"></span>**Table 3. Assumed Performance Metrics for Non-SmartWay Air Carriers**

#### <span id="page-14-0"></span>**RAIL CARRIER PERFORMANCE**

Rail carrier performance data are collected and displayed in the Shipper Tool at the industry average level derived from Class 1 rail company data. Gram per ton-mile factors were determined by dividing total fuel use by total ton-miles and multiplied by a rail diesel  $CO<sub>2</sub>$  factor (10,180 g  $CO<sub>2</sub>/gal$  diesel fuel), from publicly available data submitted in the 2017 railroad R-1 reports to the Department of Transportation. 2017 R-1 data was also used to obtain total railcar-miles per year for all Class 1 carriers, in order to estimate gram per railcar-mile factors. *Industry average values are currently assumed for all rail carriers in the carrier data file, regardless of SmartWay Partnership status.* Specific rail companies may have the opportunity to provide company-specific data in the future. The R-1 data and corresponding  $CO<sub>2</sub>$  performance data are presented in Table 4 below.

#### <span id="page-14-2"></span>**Table 4. Rail Carrier Performance Metric Calculation Inputs & Results (2017 R-1 Data)**

| <b>Rail Company</b>         | <b>Gal/Yr ('000)</b><br><b>Sch. 750 Line 4</b> | <b>Freight Ton</b><br><b>Mi/Yr ('000)</b><br><b>Sch. 755 line</b><br><b>110</b> | Railcar Mi/Yr<br>('000) Sch. 755<br>sum of lines 30,<br>46, 64 & 82 | g<br>CO <sub>2</sub> /railcar<br>mile | g<br>CO <sub>2</sub> /short<br>ton mile |
|-----------------------------|------------------------------------------------|---------------------------------------------------------------------------------|---------------------------------------------------------------------|---------------------------------------|-----------------------------------------|
| <b>BNSF Railway</b>         | 1,353,897                                      | 665,948,516                                                                     | 11,606,520                                                          | 1,187                                 | 20.70                                   |
| <b>CSX Transportation</b>   | 426,721                                        | 208,127,221                                                                     | 4,713,411                                                           | 922                                   | 20.87                                   |
| <b>Grand Trunk</b>          | 116,986                                        | 62,708,628                                                                      | 1,486,205                                                           | 801                                   | 18.99                                   |
| <b>Kansas City Southern</b> | 68,873                                         | 34,582,626                                                                      | 724,012                                                             | 968                                   | 20.27                                   |
| Norfolk Southern*           | 458,179                                        | 201,451,969                                                                     | 4,383,081                                                           | 1,064                                 | 23.15                                   |

<span id="page-14-3"></span><sup>8</sup> U.S. DOT Bureau of Transportaion Statistics, Fregiht Facts and Figures 2013.

[http://www.ops.fhwa.dot.gov/freight/freight\\_analysis/nat\\_freight\\_stats/docs/13factsfigures/pdfs/fff2013\\_highres.pdf.](http://www.ops.fhwa.dot.gov/freight/freight_analysis/nat_freight_stats/docs/13factsfigures/pdfs/fff2013_highres.pdf) Accessed 9-14-20.

<span id="page-14-4"></span><sup>9</sup> U.S. DOT, Bureau of Transportation Statistics, U.S. Air Carrier Traffic Statistics[. https://www.transtats.bts.gov/TRAFFIC/.](https://www.transtats.bts.gov/TRAFFIC/) Accessed 9-14-20.

<span id="page-14-5"></span><sup>10</sup> EDMS outputs for take-off mode, assumed to be equal to cruising mode. (Cruise emissions are not output by EDMS). Take-off mode emission rates were averaged across all aircraft/engine combinations in the Heavy (Max Takeoff Weight over 255,000 lbs.) and Large (Max Takeoff Weight 41,001 to 255,000 lbs.) weight classes.

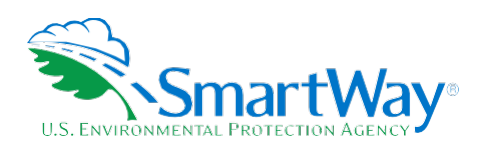

#### **Table 4. Rail Carrier Performance Metric Calculation Inputs & Results (2017 R-1 Data)**

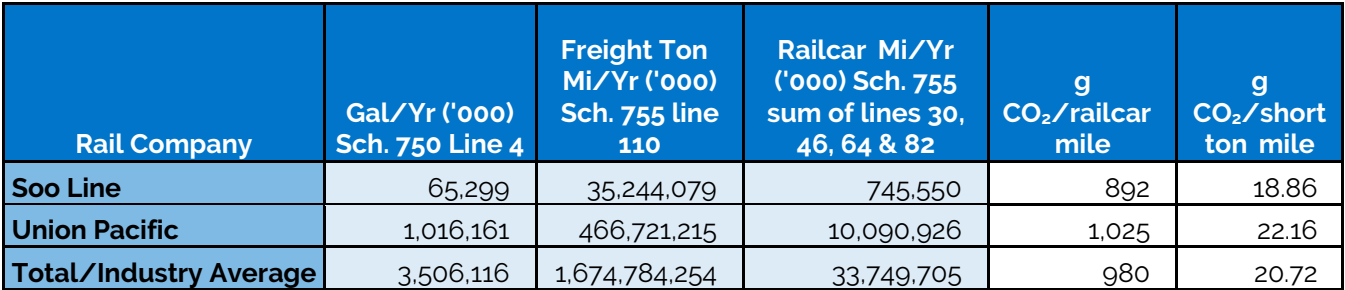

\* and combined subsidiaries

NO<sub>x</sub> and PM emission factors for rail carriers are also based on industry averages. Please see the "Background on Illustrative (Modal Average) U.S. Truck and Rail Factors" in Appendix A for further details.

Average payloads per loaded railcar were calculated for all Class 1 carriers by dividing the value for annual ton-miles hauled by an estimate for loaded railcar-miles, based on 2008 R-1 data. The calculation uses the Total Revenue and Non-Revenue Ton-Miles as listed In the R-1 Report on line 114 of schedule 755 divided by the Total loaded Railcar-Miles (the sum of lines 30 and 64 of schedule 755) along with the factor for fuel gallons consumed for loaded freight that is created based on the percentage of loaded freight to total freight multiplied by the total diesel fuel value listed on schedule 750 Line 4. The following table summarizes the estimated average payload per railcar, by carrier.

<span id="page-15-0"></span>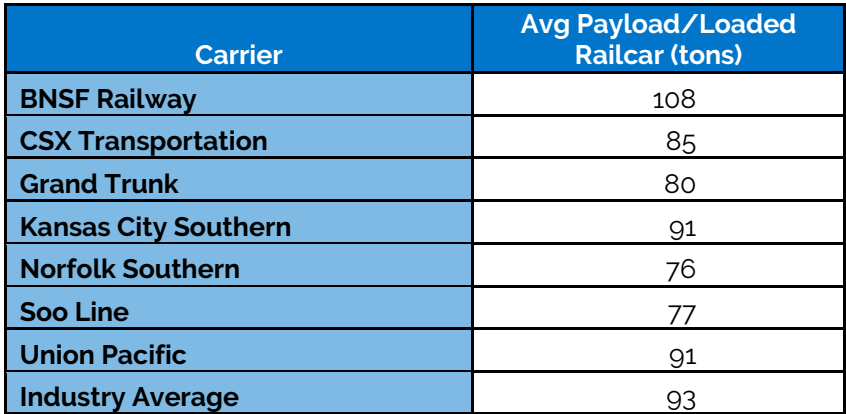

#### **Table 5. Rail Carrier Average Payload**

Average railcar volumes were calculated for all carriers by first estimating an average volume for each major railcar type listed in the R-1 forms (schedule 755, lines 15-81). The assumptions used to estimate these volumes are provided in Table 6. The railcar-miles reported for each railcar type were multiplied by these average volumes to estimate annual cubic foot-miles travelled by car type for each company and for the industry average. The distribution of cubic foot-miles across car types was used as the weighting factor to

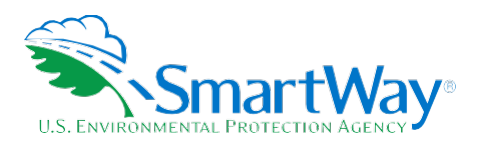

estimate a single average railcar volume for each company. These values and the resulting volume estimates are presented in Table 7.

#### **Table 6. Railcar Volume Assumptions and Sources**

<span id="page-16-0"></span>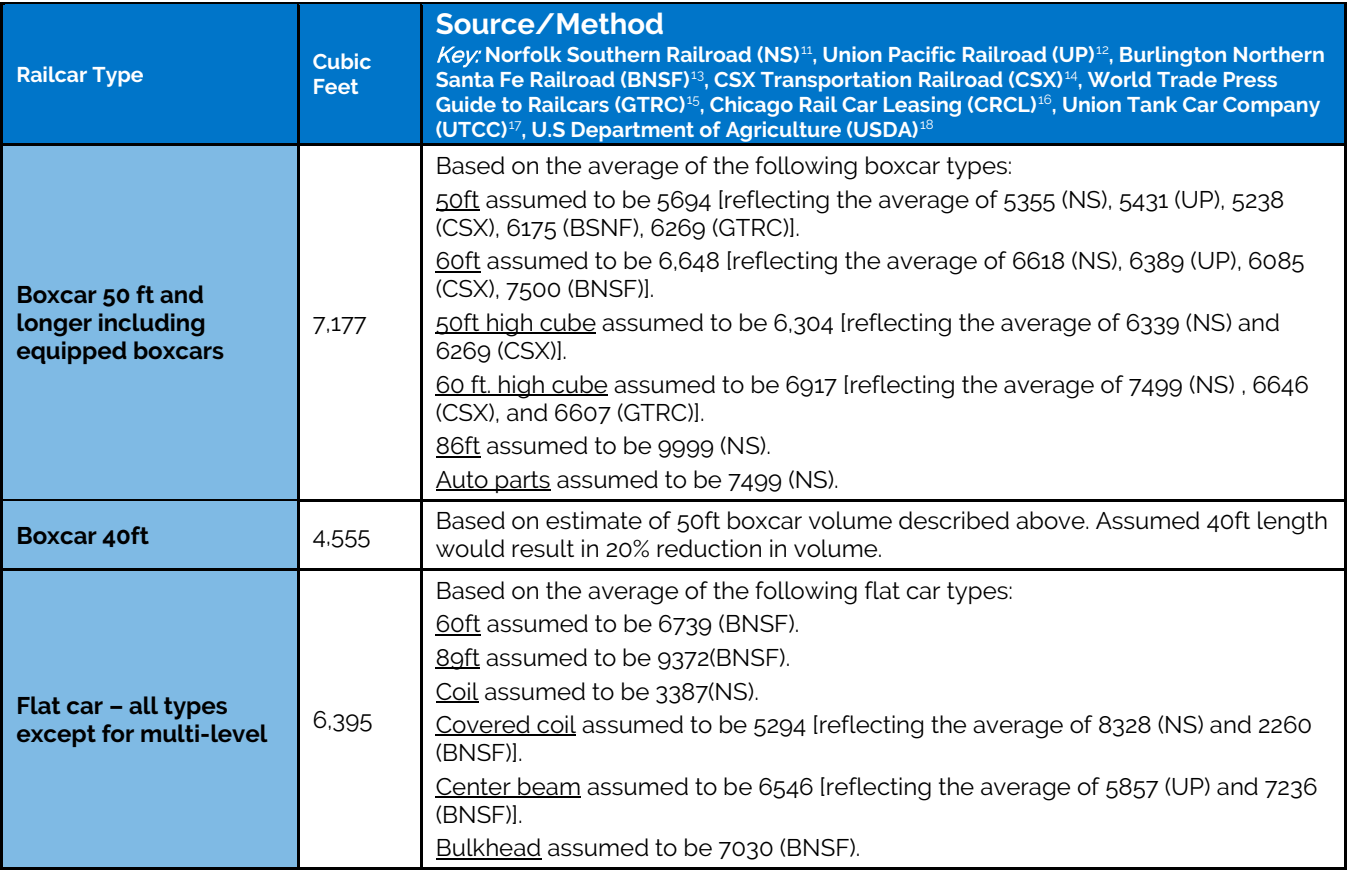

<span id="page-16-1"></span>**<sup>11</sup>** Norfolk Southern Shipping Tools/Equipment Guide/Merchandise Equipment[. http://www.nscorp.com/content/nscorp/en/shipping-tools/equipment](http://www.nscorp.com/content/nscorp/en/shipping-tools/equipment-guide/merchandise-equipment.html)[guide/merchandise-equipment.html.](http://www.nscorp.com/content/nscorp/en/shipping-tools/equipment-guide/merchandise-equipment.html) Accessed 9-14-20.

**<sup>12</sup>**UP Rail Equipment Descriptions, UP Rail Equipment Descriptions[. https://www.uprr.com/customers/equip-resources/cartypes/index.shtml.](https://www.uprr.com/customers/equip-resources/cartypes/index.shtml) Accessed 9-14-20.

**<sup>13</sup>**BNSF Individual Railcar Equipment[. http://www.bnsf.com/ship-with-bnsf/ways-of-shipping/individual-railcar.html#subtabs-3.](http://www.bnsf.com/ship-with-bnsf/ways-of-shipping/individual-railcar.html#subtabs-3) Accessed 9-14-20.

<span id="page-16-7"></span><span id="page-16-6"></span><span id="page-16-5"></span><span id="page-16-4"></span><span id="page-16-3"></span><span id="page-16-2"></span>**<sup>14</sup>**CSX Railroad Equipment[. https://www.csx.com/index.cfm/customers/resources/equipment/railroad-equipment/.](https://www.csx.com/index.cfm/customers/resources/equipment/railroad-equipment/) Accessed 9-14-20.

**<sup>15</sup>**World Trade Press, World Trade Resources Guide to Railcars 2010.

**<sup>16</sup>**Chicago Freight Car Leasing Company, Railcar Types[. http://www.crdx.com/Services/Railcar.](http://www.crdx.com/Services/Railcar) Accessed 9-14-20.

<sup>17</sup> UTLX Tank Car Designs and Descriptions[. https://www.utlx.com/tank-car-overview/.](https://www.utlx.com/tank-car-overview/) Accessed 9-14-20.

<span id="page-16-8"></span>**<sup>18</sup>**U.S. Department of Agriculture (USDA), 1992, *Weights, Measures, and Conversion Factors for Agricultural Commodities and Their Products*, Agricultural Handbook Number 697, Economic Research Service, Washington, DC. Available at:

[https://www.ers.usda.gov/webdocs/publications/41880/33132\\_ah697\\_002.pdf?v=42487.](https://www.ers.usda.gov/webdocs/publications/41880/33132_ah697_002.pdf?v=42487) Accessed 9-14-20.

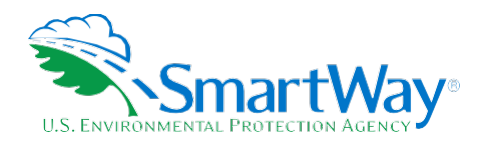

#### **Table 6. Railcar Volume Assumptions and Sources**

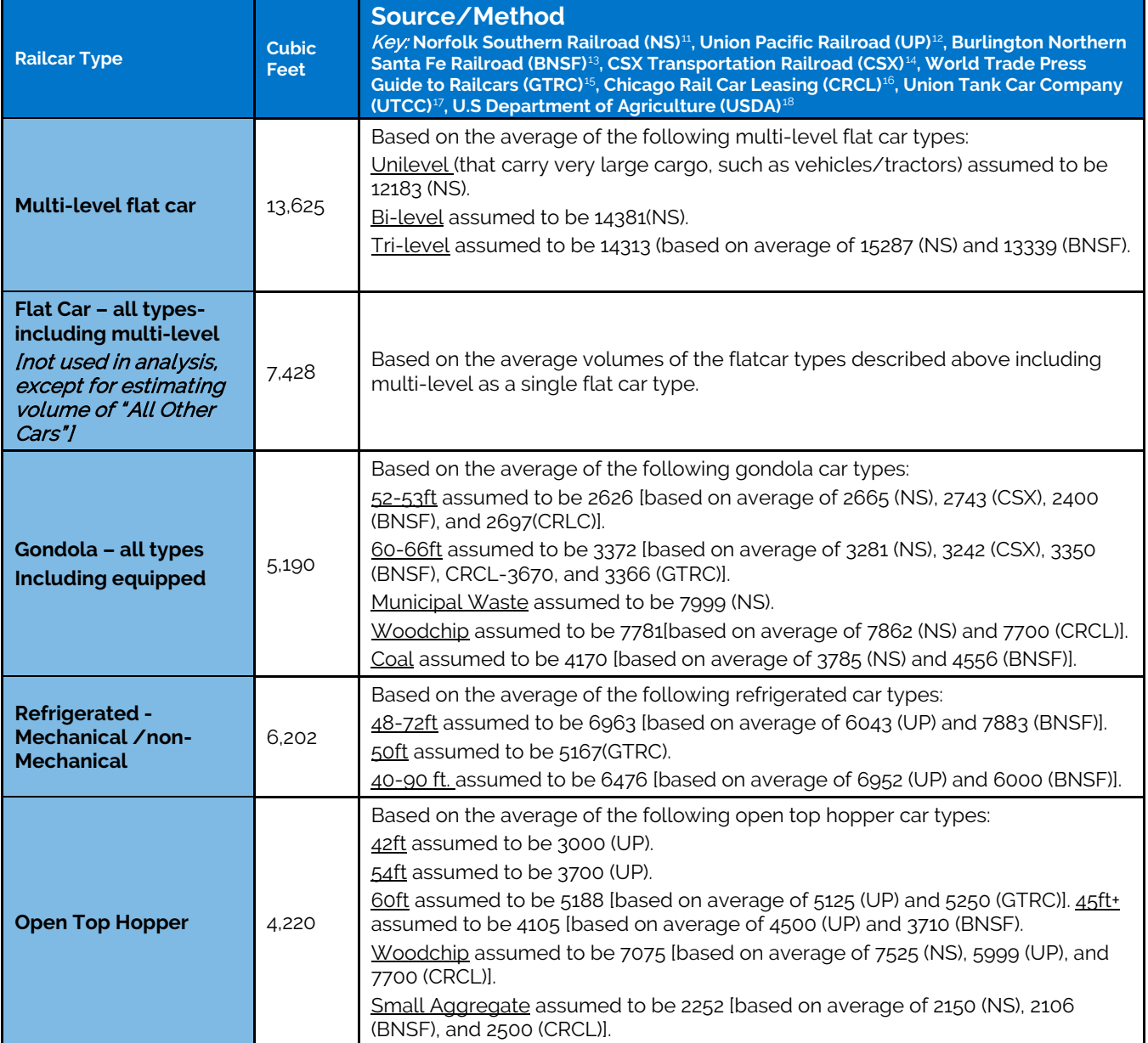

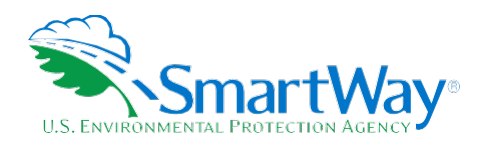

#### **Table 6. Railcar Volume Assumptions and Sources**

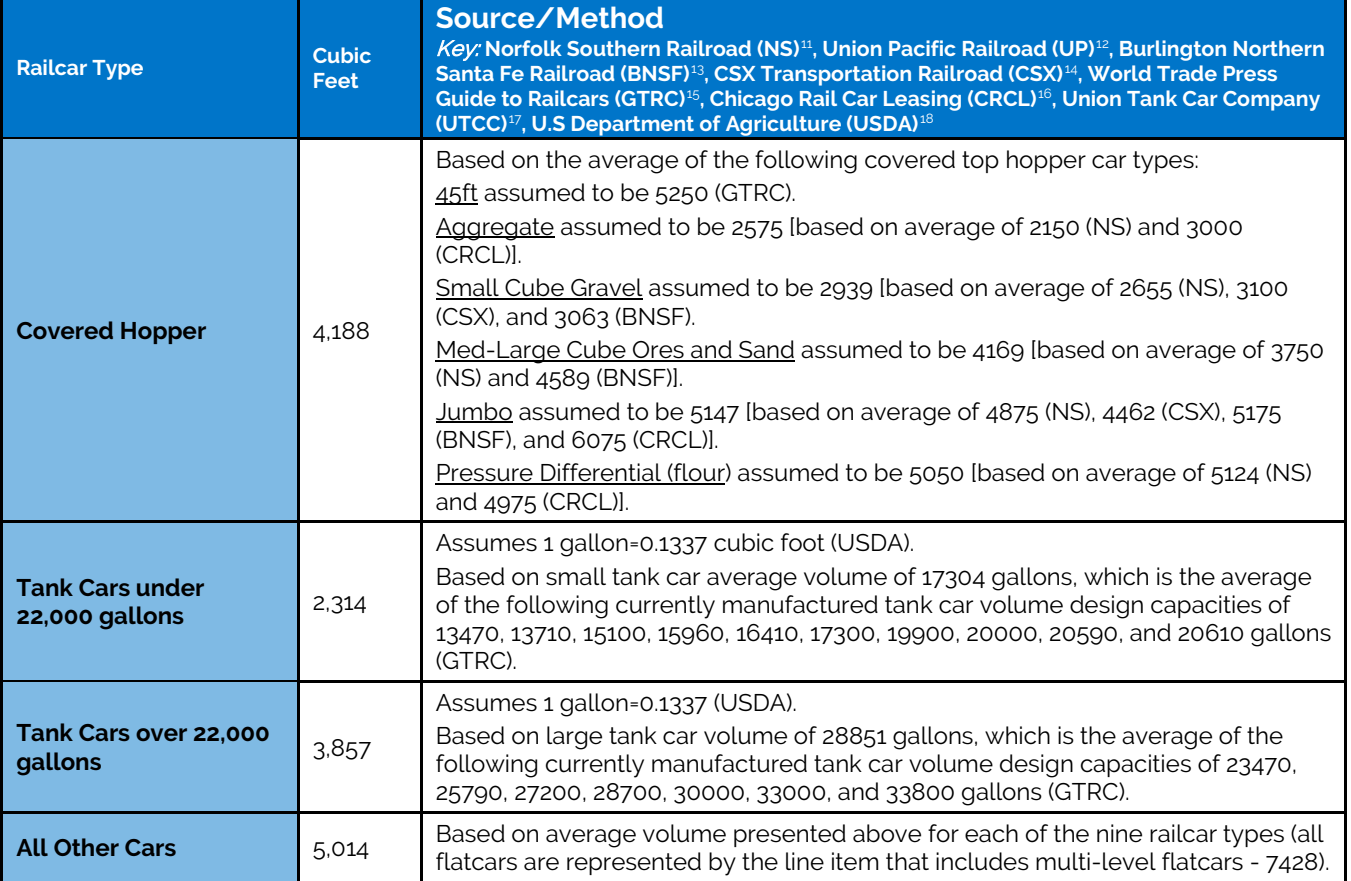

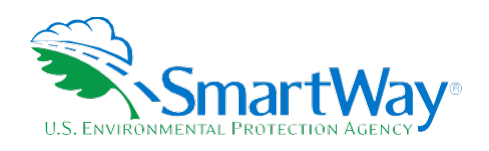

<span id="page-19-0"></span>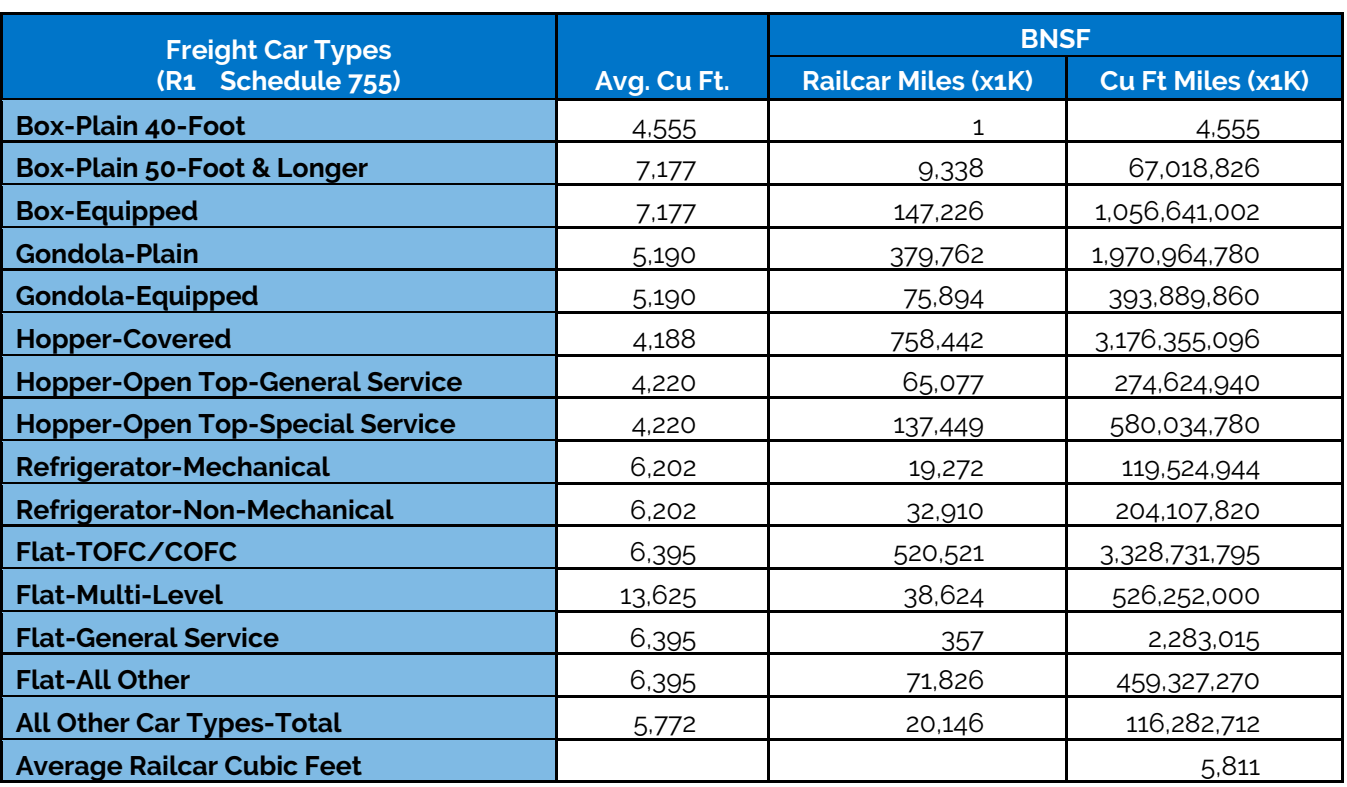

#### **Table 7. Rail Carrier Average Volume Determination**

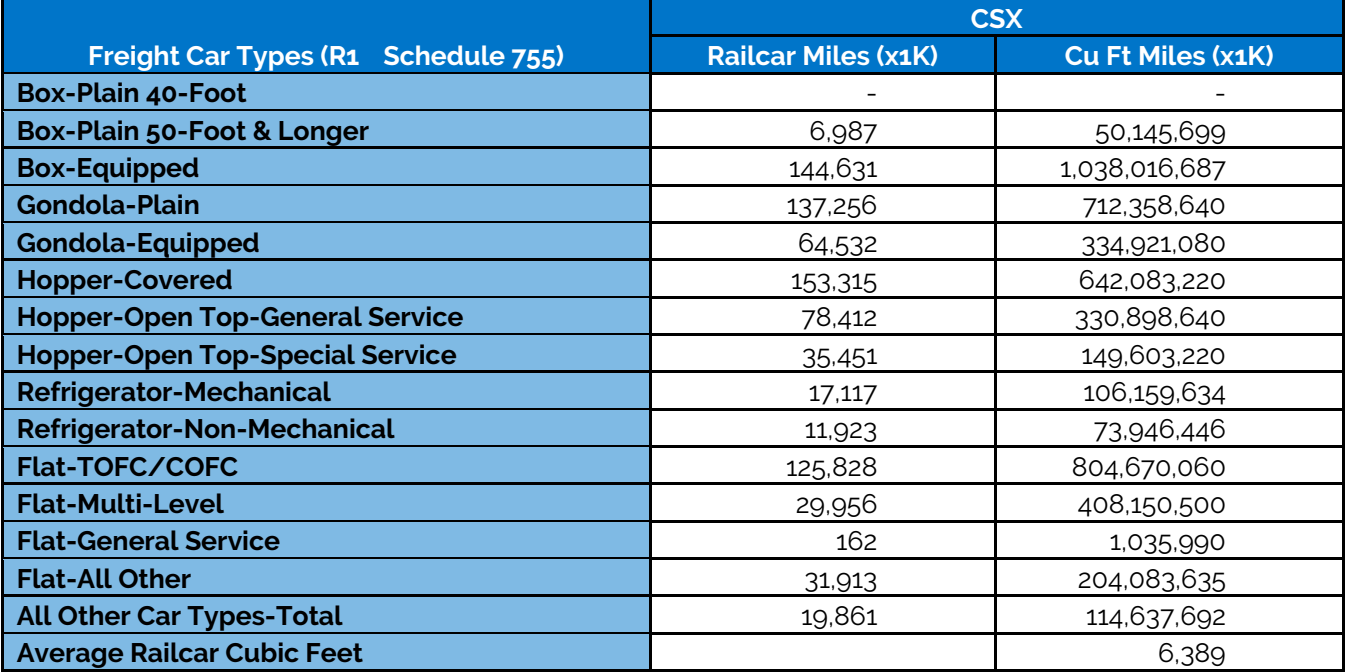

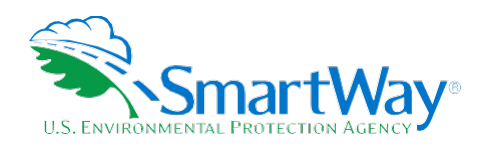

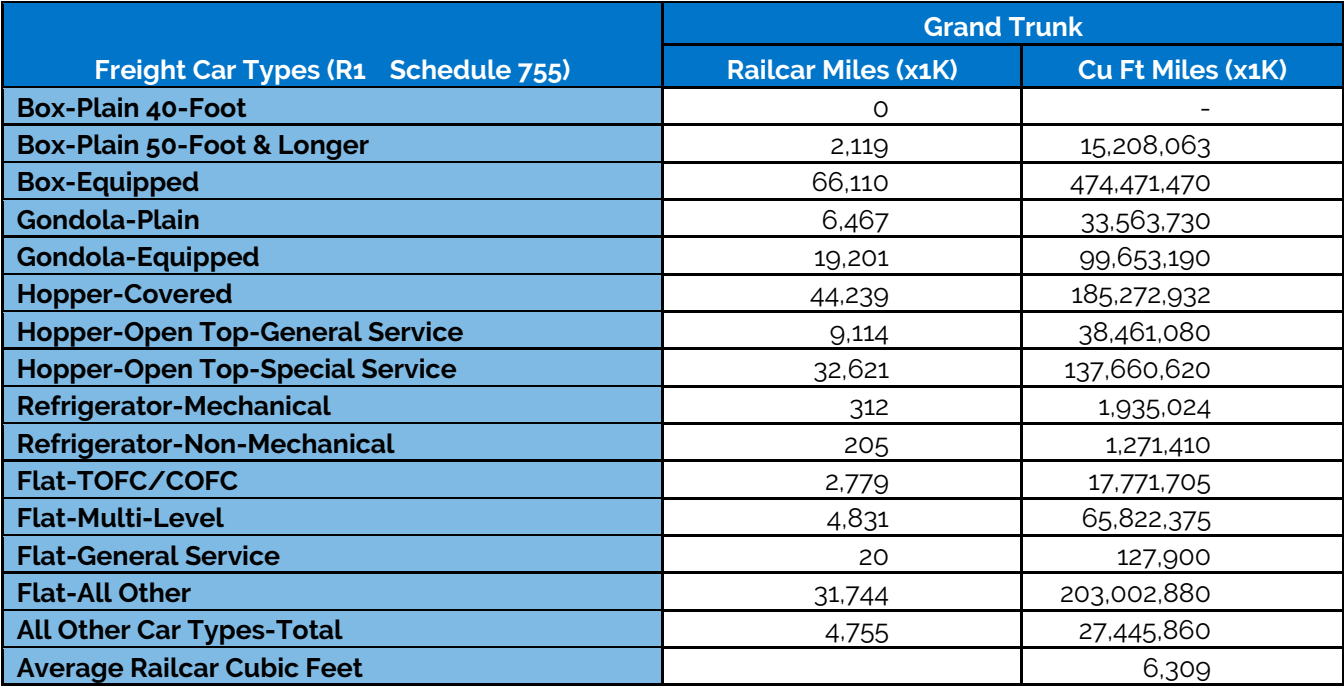

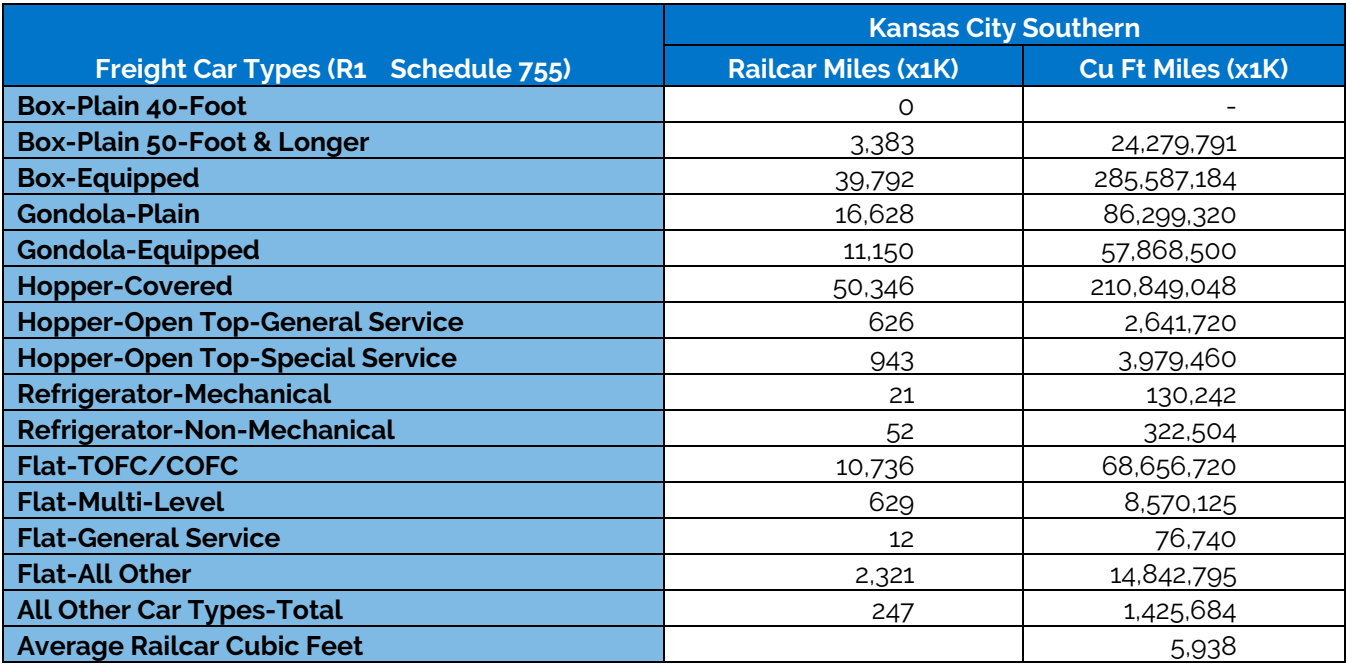

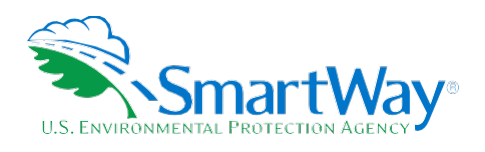

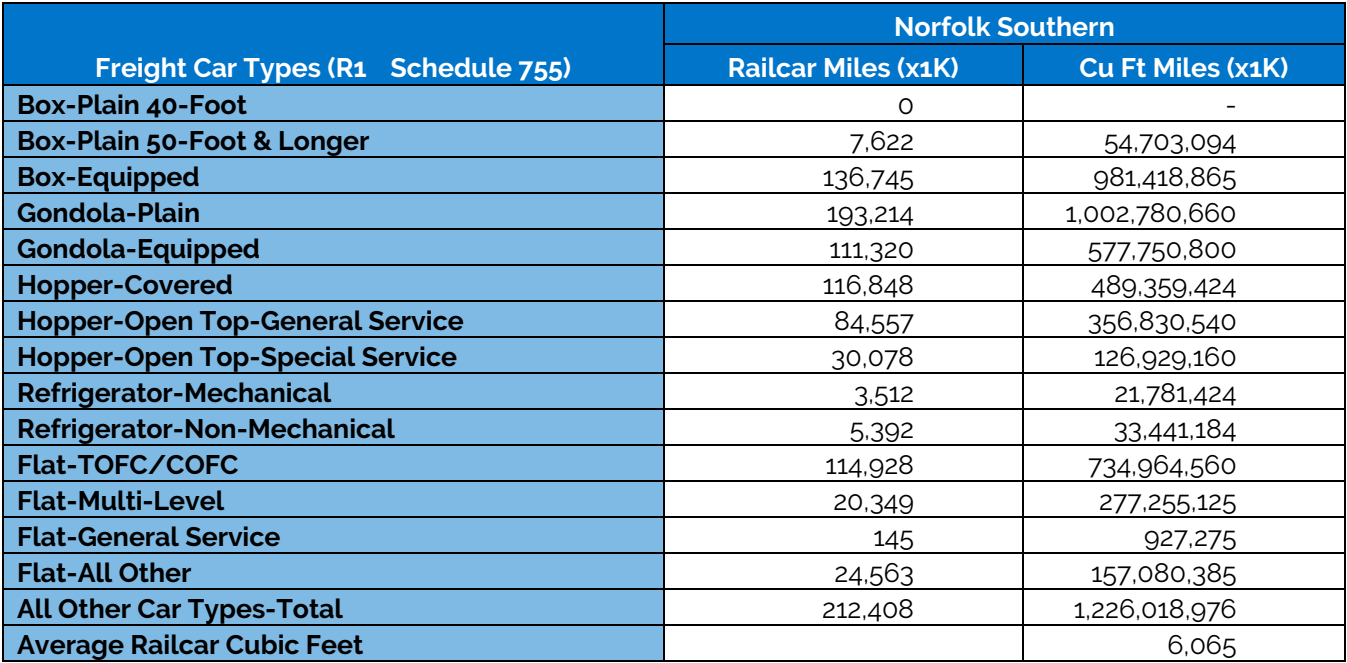

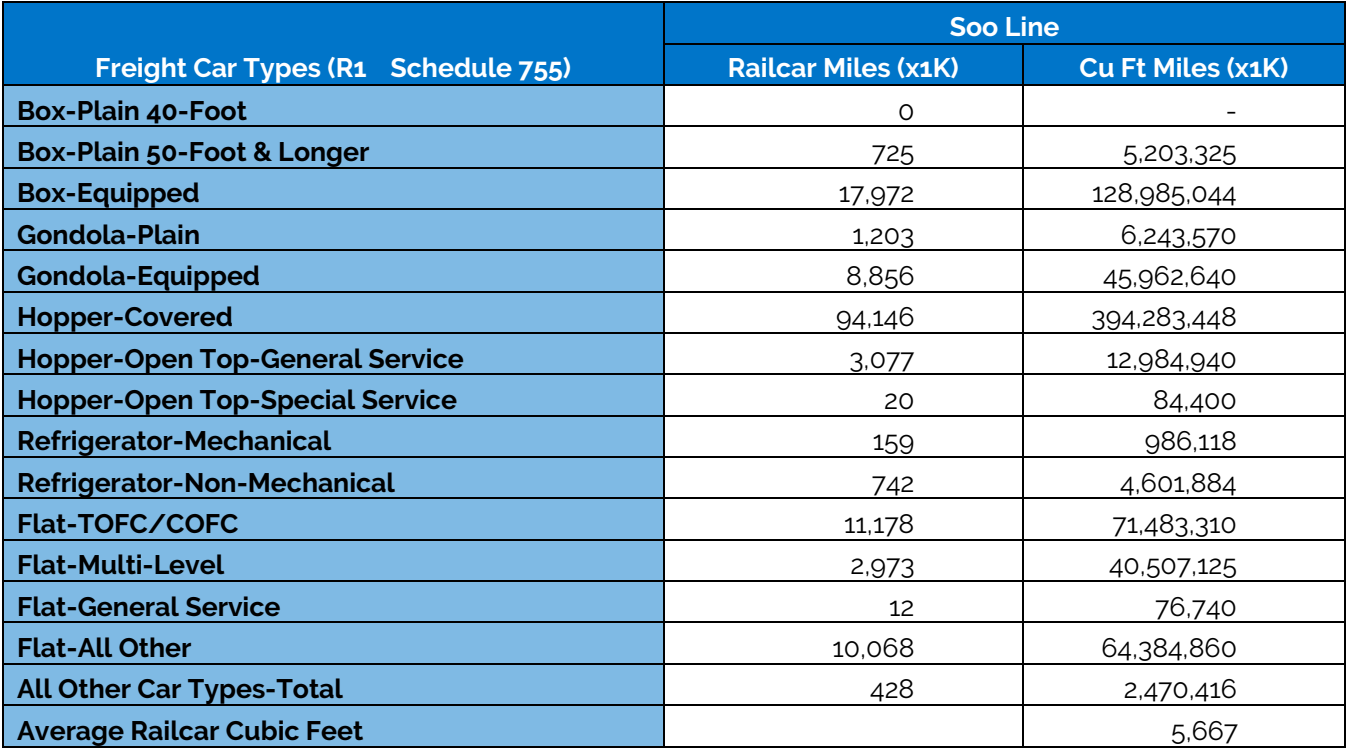

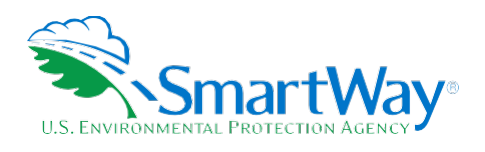

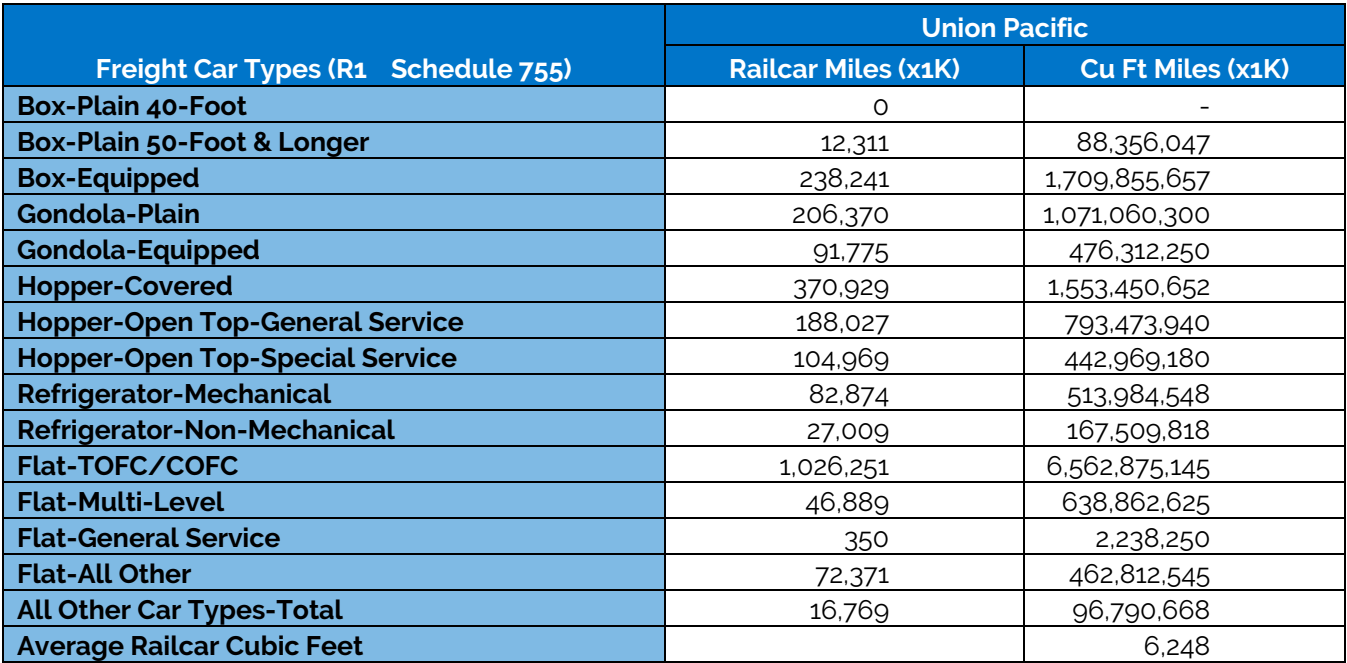

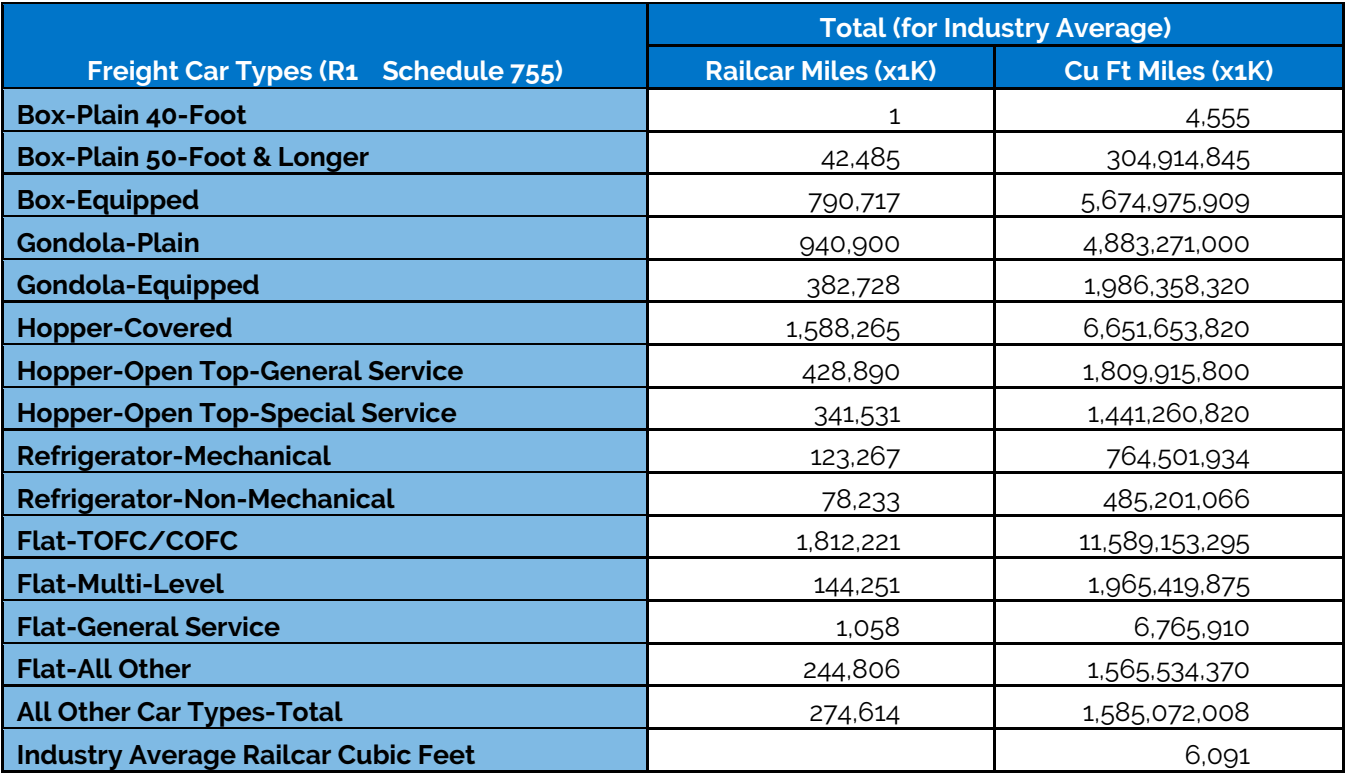

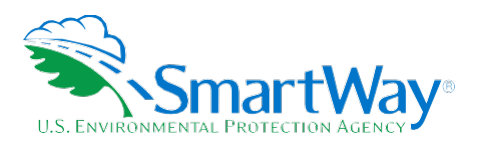

#### <span id="page-23-0"></span>**% SMARTWAY VALUE**

The % SmartWay screen presents the portion of goods that shippers move with SmartWay Partners (expressed as a percentage between 0 and 100). Shippers select the basis for calculating the percentage shipped with SmartWay Partners, including the following options for Way 3 and 4 participants:

- Total annual miles (the Tool will automatically populate the % SmartWay screen with any carrier activity data that shippers entered in the freight Activity Data screen). Miles correspond to truck-miles for trucks, aircraft-miles for air, barge-miles for barge, and railcar-miles for rail;
- $\blacklozenge$  Total annual ton-miles (the Tool will automatically populate the % SmartWay screen with any carrier activity data that shippers entered on the freight Activity Data screen);

Note the Tool will automatically populate the % SmartWay screen with any carrier activity data entered in the Activity Data screen. In addition, the metric selected for your first company will be chosen as the basis for your other companies as well, so that a Partner-level % SmartWay Value can be calculated. The Partner-level % SmartWay Value is used to determine Excellence Award eligibility in the SmartWay program. To see your Partner-level % SmartWay Value, calculated across all companies, go to the % SmartWay Report in the Reports Menu via the Home page.

Shippers participating at the Way 2 level must characterize their carrier activity using one of the following metrics:

- Percent Spent;
- Percent Weight Shipped;
- Percent Packages Shipped;
- Other Custom Metric (as defined by Shipper).

#### <span id="page-23-1"></span>**PUBLIC DISCLOSURE REPORTS**

The Shipper Tool now provides a report summarizing Scope 3 emissions for public disclosure purposes. Mass emissions are presented in metric tons for CO<sub>2</sub> (biogenic and non-biogenic), NO<sub>x</sub>, and PM<sup>[19](#page-23-2)</sup> for all carriers NOT specifically designated as "Shipper Carriers" on the Tool's Activity screen.**[20](#page-23-3)** The percent of CO2 attributable to SmartWay Carriers is also provided, again excluding any Shipper Carriers. Biogenic CO<sub>2</sub> emissions estimates are assumed to equal approximately 2 percent of total CO<sub>2</sub> emissions, as per U.S. requirements for biomass-based diesel from the EPA Renewable Fuel Standard program final volume requirements.**[21](#page-23-4)** 

<span id="page-23-2"></span><sup>&</sup>lt;sup>19</sup> Emissions from CH<sub>4</sub>, N<sub>2</sub>O, HFC's, PFC's, SF<sub>6</sub> and NF<sub>3</sub> have been deemed immaterial, comprising less than 5% of overall GHG emissions and are therefore EXCLUDED for reporting purposes.

<span id="page-23-4"></span><span id="page-23-3"></span><sup>20 &</sup>quot;Shipper Carriers" refer to fleets directly operated by the Shippers themselves. These fleets are associated with Scope 1 emissions which are not reported in the Shipper Tool. For purposes of developing a corporate inventory using the SmartWay Shipper Tool, the relevant Scope 3 category only includes upstream transportation and distribution and therefore excludes downstream transportation and distribution as falling outside of the system boundary. <sup>21</sup> As stated in th[e Final Rule \(](https://www.gpo.gov/fdsys/pkg/FR-2017-12-12/pdf/2017-26426.pdf)Table I.B.7-1 – se[e https://www.govinfo.gov/content/pkg/FR-2018-12-11/pdf/2018-26566.pdf,](https://www.govinfo.gov/content/pkg/FR-2018-12-11/pdf/2018-26566.pdf) Accessed 9-14-20.), the

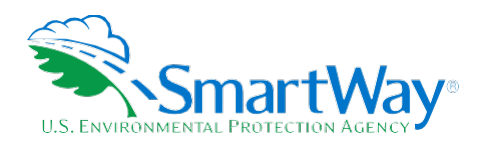

### <span id="page-24-0"></span>**2.0 Calculator Tools**

In addition to estimating a shipper's emissions inventory and performance metrics, the Shipper Tool also allows shippers to estimate the emissions impact of mileage and weight reduction strategies as well as modal shifts, if the user provides mileage-related activity data under the Way 4 option. Reductions can be estimated for retrospective actions (i.e. activities that occurred during the current data year) or for prospective actions (activities to be implemented in the coming year).

#### <span id="page-24-1"></span>**MILE AND WEIGHT IMPROVEMENTS**

The Mile & Weight Improvements screen is optional and is intended for reference purposes only. On this screen, shippers may estimate emission reduction benefits for the following options:

- **Miles Removed from the System** 
	- **Distribution center relocation**
	- $\blacksquare$  Retail sales relocation
	- **Routing optimization**
	- Cube optimization
	- **Larger vehicles and/or multiple trailers**
- Weight Removed from System
	- **Product weight reduction**
	- **Package weight reduction**
	- **National Vehicle weight reduction**

For each activity selected, shippers must provide an estimate of the percentage reduction in freight activity (in miles or weight), for each mode of interest, along with a detailed text description of the strategy. The Tool assumes that total mass emissions are reduced in direct proportion with the specified mileage or weight reduction.<sup>[22](#page-24-2)</sup> Shippers must also specify if the activity (or activities) are retrospective or prospective.

volume requirements for biomass-based diesel in 2019 is 1.73%, rounded to equal 2% for calculation purposes. The percentage is updated annually in the Tool.

<span id="page-24-2"></span><sup>&</sup>lt;sup>22</sup> This assumption should be accurate for weight reduction strategies when applied to truckload shipments that weigh out. Additional uncertainty arises in the case of LTL and package delivery shipments, where weight reductions may not result in one-to-one reductions in miles hauled. Uncertainties are even greater for non-truck modes, where the shipper commonly does not control the entire content of the container. Likewise, this assumption may not hold if shippers reduce freight by loading more products (i.e., more weight) on trucks that were previously cubing out, since the increase in payload will negatively impact the truck's fuel economy and g/mile emissions performance.

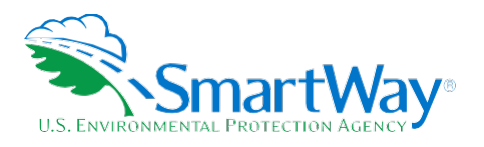

Mass emission reductions are calculated by using the appropriate mass emissions estimates from the Emissions Summary screen (based on reported activity data and associated carrier emissions performance data). The emission savings calculation differs for retrospective and prospective actions, as shown below:

 $S_R$  = EM x (1 / (1 – Reduction) - 1)

 $S_{\text{P}}$  = FM x Reduction

Where:

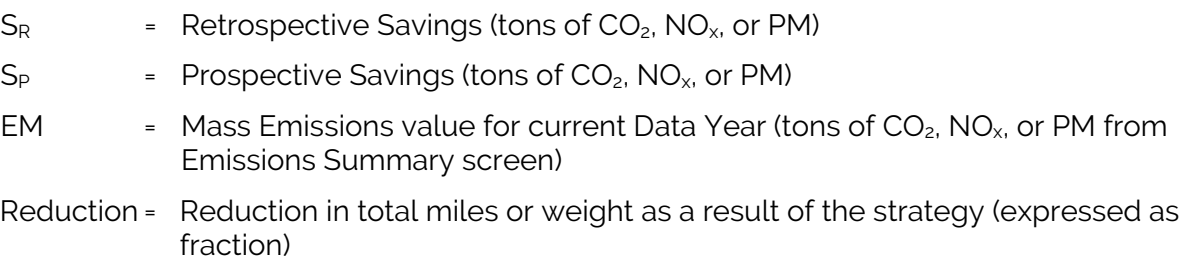

Fractional reduction estimates must be documented in the Shipper Tool. An example calculation is provided below:

A shipper changes the shape of its milk cartons from round to square. As a result, the shipper can pack 20% more milk cartons per truck trailer than the rounded milk cartons. This reduces 20% of the loads associated with that product line (corresponding to the "Cube Optimization" activity selection for the "Miles removed from system" category). However, the company sells many products, and the total truckloads associated with milk shipments is 1,000 out of 50,000 overall truckloads. The efficiency gain is thus 20% x (1,000/50,000), or a 0.4% system improvement. Therefore, the shipper would enter "0.4" in the Percent Improvement column. This assumes that all loads on average travel an equivalent distance. If milk loads were significantly shorter than other loads, then a mileage-based weighting per trip would need to be applied to arrive at a percent improvement. The burden of proof on demonstrating an accurate percent reduction and modal allocation is the shipper's. The data sources and methodology should be briefly described in the Tool under Data Source/Methodology. The shipper should, at a minimum, keep detailed records electronically within the company to document the estimate upon EPA request. The shipper can also submit any documentation in electronic text format along with the Tool to its Partner Account Manager.

#### <span id="page-25-0"></span>**MODAL SHIFT IMPACTS**

#### **Overview**

The Modal Shift Impacts screen in the Tool is optional and is intended for reference purposes only. Shippers should develop their carrier emissions inventories (and associated emissions factors for their companies) by inputting activity data in the Activity Data screen.

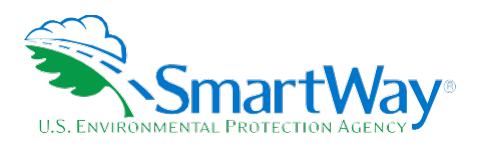

Shippers wishing to conduct scenario analyses can use the Modal Shift Impacts screen to estimate the emissions impacts associated with modal shifts by specifying the mode from which they are considering shifting their freight ("From Mode"), as well as the target mode ("To Mode"). Shippers must also specify if the modal shifts are retrospective or prospective. Shippers have several options for selecting an emissions factor for both the "From Mode" and "To Mode". First, the Tool automatically calculates and displays the average emission factors for truck, barge, air and rail modes corresponding to the carrier data file values used on the Activity Data screen (corresponding to the "Shipper's Carrier Average" Emission Factor Source selection). In this case partners can also adjust their estimates of emission impacts from modal shifts by applying different filters for the "From" Mode (e.g., just considering inbound international freight). Second, partners may select illustrative industry average emission factors (discussed in the section below) from the drop-down menu (corresponding to the "Modal Average" selection). Third, the shipper can input a set of alternative emissions factors of their choice (corresponding to the "User Input" selection). In this instance the user must also provide a description of the source of the information used to develop the alternate factors (by selecting the "User Input Data Source" button).

Some modal shifts may include some form of drayage activity. To properly account for all emissions in these cases, you may need to add additional lines - the first line will be for the main leg of the trip, while a second or third may account for changes in drayage miles. Additionally, due to the location of infrastructure (roads, rail lines, etc.) the distances across the different modal shifts may not be the same; for example, the mileage for trucks will very likely be different from the mileage for rail.

Note: the emissions factors that automatically appear on the Modal Shift Impacts screen do not include all potential emissions impacts; for example, the factors do not include emissions specifically associated with drayage (i.e., short-distance trips often required to move freight from one mode to another), or operations at intermodal facilities.

While EPA has populated the Tool with illustrative modal average freight emission factors, we recommend partners use more representative emission factors to analyze scenarios whenever possible. For example, partners may wish to evaluate the emissions impact from moving freight from rail to a specific truck fleet by consulting the SmartWay Category average emissions factors associated with that truck fleet (available on the SmartWay website), or by inputting data that partners receive directly from a carrier. For better estimates of emission impacts from modal shifts, partners are encouraged to use a factor that reflects the full emissions impact (e.g., including anticipated drayage emissions) and that best represents the fleet equipment and operational type that they are most likely to work with for their unique freight movement.

While we have not provided modal average ocean-going vessel factors in the Tool, there are several external resources that partners can consult. Some selected sources for ocean-going vessel factors are presented in the following section.

In order to calculate the emissions impact associated with a modal shift, shippers input the activity data corresponding with their modal shift scenario expressed in a given unit (miles or ton-miles) and the Tool

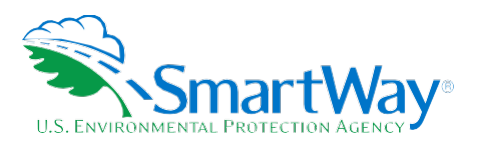

combines that data with a corresponding emission factor (described above) in the same unit. The Tool then displays the change in emissions in tons per year as shown in the equation below.<sup>23</sup>

Total Emission Impact (tons/yr) = [(Efficiency Before x "From Mode" Amount) – (Efficiency After x "To Mode" Amount)]  $\times$  q to tons conversion factor<sup>24</sup>

If the shipper is evaluating a mode shift between truck and rail or barge, and if the available activity units are in miles rather than ton-miles, then the activity data entered must be expressed in terms of railcar-miles or barge-miles, as appropriate in order to be consistent with the g/mile factors included in the carrier data file. Determination of railcar and barge-miles for any particular container/commodity type and route should be made in consultation with carriers or logistics service providers in order to account for volume differences compared to truck carriers.

If you need to convert truck-miles to railcar and/or barge-mile equivalents for your assessment, a railcar-totruck equivalency factor can be calculated by first identifying the average cargo volume for a given rail carrier (see Table 7 above). These volumes estimates should be weighted by the miles associated with each rail carrier in order to estimate a single weighted-average railcar volume for the carrier company in question. Similarly, weighted average volumes can also be calculated for the different truck carriers associated with the given shipping company. (Company-specific volume data is contained within the carrier data file for SmartWay truck carriers.) The weighting calculations should involve all carriers used by the company if no filters are selected on the Modal Shift Impacts screen (only relevant for the "From" mode). Otherwise the weighted average calculation should only be performed for the filtered subset (e.g., inbound domestic truck carriers).

Once the weighted average volumes are determined for both rail and truck modes, you can calculate the ratio of the average railcar volume to the average truck volume (R). Using industry average volume estimates as described in Appendix B, we estimate R to equal approximately 1.41, meaning that the average railcar has 1.41 times the volume of an average truck trailer/container. Next, you can convert your truck-equivalent mile estimates to railcar equivalent miles by dividing truck miles by the ratio R.**[25](#page-27-2)** Enter the corresponding railcarmile activity estimate in the "Amounts" column.

The same process is used to convert truck-miles to barge-mile equivalents, although national average barge volume information was not identified for this analysis. In this case volume estimates may be used for specific barge carriers from the carrier data file. In addition, the value for truck miles should also be divided by 1.15 to convert from statute to nautical miles.**[26](#page-27-3)** 

<span id="page-27-0"></span><sup>&</sup>lt;sup>23</sup> The emission calculations are the same for retrospective and prospective shifts, assuming the mode-specific emission factors for the prior year are equal those for the current data year.

<span id="page-27-1"></span><sup>24 1.1023</sup> x 10-6 short tons/gram

<span id="page-27-2"></span><sup>25</sup> Any route mileage differences must be adjusted for separately.

<span id="page-27-3"></span><sup>&</sup>lt;sup>26</sup> Barge performance values are expressed in grams per nautical mile, to be consistent with barge carrier reporting practices.

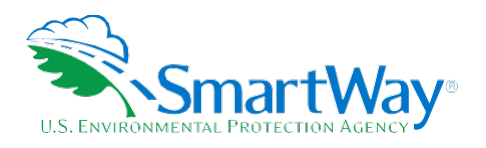

#### <span id="page-28-0"></span>**BACKGROUND ON ILLUSTRATIVE U.S. MODAL AVERAGE FACTORS**

Modal Average performance metrics were estimated for rail, truck and multimodal modes (both gram per mile and gram per ton-mile), as well as for barge and air modes (gram per ton-mile only) in order to estimate emission impacts using the Modal Shift Impacts screen. We developed the truck g/mile factors for  $CO<sub>2</sub>$ , NO<sub>x</sub>, and PM2.5**[27](#page-28-3)** using EPA's 2014b version of the Motor Vehicle Emissions Simulator model (MOVES2014b). The model was run at the national level for calendar year 2019, with emissions estimated and summed across the diesel short-haul single unit, short-haul combination unit, long-haul single unit, and long-haul combination unit truck categories.<sup>[28](#page-28-4),[29](#page-28-5)</sup> MOVES does not contain ton-mile data, so we divided the MOVES-based mass emission estimates by national freight truck ton-mile estimates from the Bureau of Transportation Statistics (BTS) to obtain the truck g/ton-mile factors.[30](#page-28-6) The most recent BTS ton-mile data were for 2017, so estimates for 2019 were based on a linear interpolation of the 2012 and 2017 values.

Table 8 presents the illustrative freight truck emissions factors in the tool and Table 9 presents the key underlying data. (Note that the modal average factors calculated for truck carriers were assumed valid for logistics carriers as well.)

#### <span id="page-28-1"></span>**Table 8. U.S. Freight Truck Industry Average Factors Used in Modal Shift**

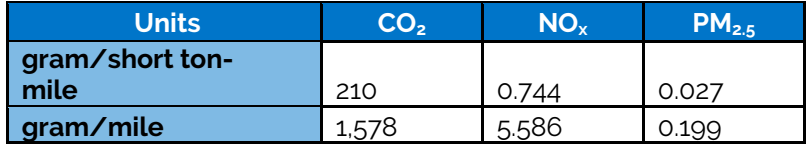

#### <span id="page-28-2"></span>**Table 9. Underlying Data for Freight Truck Industry Average Factors (2019)**

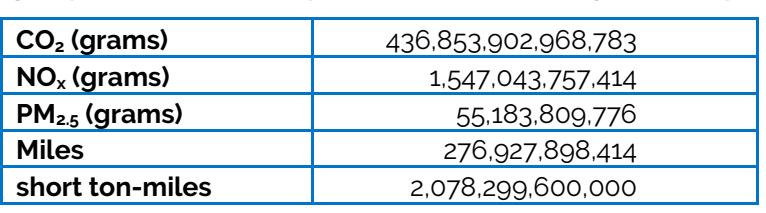

We developed the freight rail g  $CO<sub>2</sub>/ton$ -mile and g  $CO<sub>2</sub>/mil$ e factors using the 2017 data summarized in Table 4 above. We then developed the freight rail  $NO<sub>x</sub>$  and PM g/mile and g/ton-mile factors as described in Appendix A.

The modal average barge emissions factors presented in Table 10 are from a study prepared by the Texas Transportation Institute (TTI) for the U.S. Maritime Administration<sup>31</sup> and reflect inland waterway towing

<span id="page-28-3"></span><sup>&</sup>lt;sup>27</sup> Corresponding PM<sub>10</sub> emission factors were estimated assuming PM<sub>25</sub> values were 97% of PM<sub>10</sub> values, based on MOVES model outputs for diesel fueled trucks.

<span id="page-28-4"></span><sup>&</sup>lt;sup>28</sup> These four truck categories are coded as 52, 53, 61, and 62 in the MOVES model, respectively.

<span id="page-28-5"></span><sup>29</sup> EPA's MOVES model and accompanying resources, including technical documentation, are available at: www.epa.gov/otaq/models/moves/index.htm. Accessed 9-14-20.

<span id="page-28-6"></span><sup>30</sup> Bureau of Transportation Statistics, U.S. Ton-Miles of Freight[, https://www.bts.gov/us-ton-miles-freight A](https://www.bts.gov/us-ton-miles-freight)ccessed 9-14-20.

<span id="page-28-7"></span><sup>31</sup> U.S. Maritime Administration and the National Waterways Foundation (U.S. MARAD), amended January 2017. *A Modal Comparison of Domestic Freight Transportation Effects on the General Public*. Prepared by Center for Ports & Waterways, Texas Transportation Institute, Table 10. Available at:

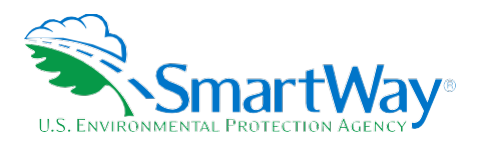

<span id="page-29-1"></span>operations in the U.S. We converted the  $PM_{10}$  factor in the TTI study into  $PM_{25}$  by assuming 95% of  $PM_{10}$  is  $PM<sub>2.5</sub>$ , which we determined was a good approximation of the share of overall  $PM<sub>10</sub>$  emissions represented by particulate matter that is 2.5 micrometers in diameter or smaller.

#### **Table 10. Modal Average Barge Emission Factors**

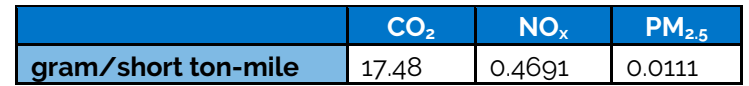

Estimates of average g/mi performance metrics were not identified for barge carriers.

Modal average estimates for air freight are based on EDMS outputs, presented in Table 3 above.

Modal average estimates for multimodal carriers were calculated for intermodal truck/rail freight movements by estimating the average length of haul for rail freight (990 miles)**[32](#page-29-3)** and truck drayage carriers (398 miles).**[33](#page-29-4)** Based on these estimates we assume a "typical" intermodal container shipment will travel 71% by rail, and 29% by truck. These percentages are applied as weights to the modal average rail and truck mode values calculated above in order to estimate modal average performance metrics for intermodal shipments (see Table 11).

#### <span id="page-29-2"></span>**Table 11. Modal Average Performance Metric Estimates for Intermodal Carriers**

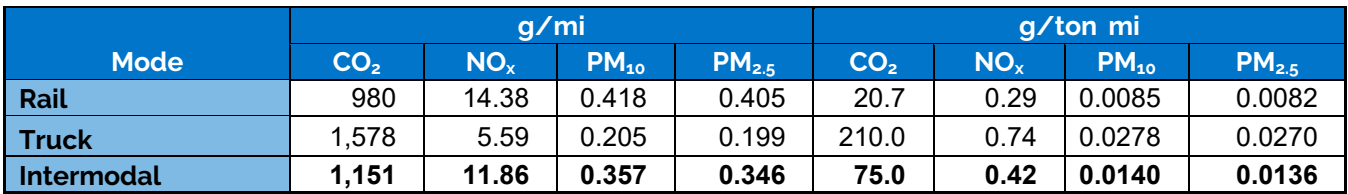

#### <span id="page-29-0"></span>**OUTSIDE SOURCES OF OCEAN-GOING MARINE EMISSION FACTORS**

There are many sources of marine emission factors available in research literature and other GHG estimation tools. For reference, we have included below the g CO<sub>2</sub>/ton-mile marine factors from the Business for Social Responsibility's (BSR) Clean Cargo Tool as well as factors from a study prepared for the International Maritime Organization (IMO).<sup>[34](#page-29-5)</sup>

[http://www.portsofindiana.com/wp-content/uploads/2017/06/Final-TTI-Report-2001-2014-Approved.pdf,](http://www.portsofindiana.com/wp-content/uploads/2017/06/Final-TTI-Report-2001-2014-Approved.pdf) Accessed 9-14-20.

<span id="page-29-3"></span><sup>32</sup> Class I Rail average length of haul for 2013.<https://www.statista.com/statistics/1057104/us-rail-transportation-average-haul-class-i>-

railroads/#:~:text=Average%20haul%20of%20U.S.%20class%20I%20railroads%202006%2D2018&text=In%202018%2C%20U.S.%20class%20I,1.7%20trillion%20rev enue%20ton%20miles. Accessed 8-28-19.

<span id="page-29-4"></span><sup>33</sup> Harrison, R. et al, Characteristics of Drayage Operations at the Port of Houston, University of Texas Center for Transportation Research, Table 4, September 2008. Available a[t https://static.tti.tamu.edu/swutc.tamu.edu/publications/technicalreports/473700-00075-1.pdf,](https://static.tti.tamu.edu/swutc.tamu.edu/publications/technicalreports/473700-00075-1.pdf) Accessed 9-14-20.

<span id="page-29-5"></span><sup>34</sup> Buhaug, et al. for the International Maritime Organization (IMO), 2009. Second IMO GHG Study 2009, International Maritime Organization (IMO), London, UK, April 2009. Available at: http://www.imo.org/en/OurWork/Environment/PollutionPrevention/AirPollution/Documents/SecondIMOGHGStudy2009.pdf, Accessed 9-14-20.

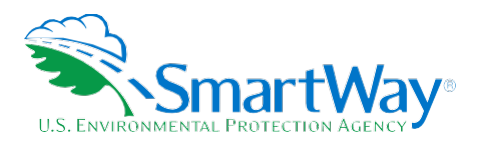

Note that the factors from BSR and IMO are published in units of kg CO<sub>2</sub>/metric ton-km, so we converted this data into g CO<sub>2</sub>/ton-mile by first multiplying by 1,000 (to convert from kilograms to grams), then multiplying by 0.9072 (to convert from metric tonnes to short tons), and then multiplying by 1.609 (to convert from kilometers to miles) to prepare the tables below.

BSR developed average 2009 marine emission factors for various shipping corridors, as well as global defaults that are applicable outside those corridors, based on surveys from marine carriers. The BSR marine factors in Table 12 below are from the "Emission Factors & Distances" tab in their tool.

### Table 12. BSR Marine Emission Factors (g CO<sub>2</sub>/short ton-mile)

<span id="page-30-0"></span>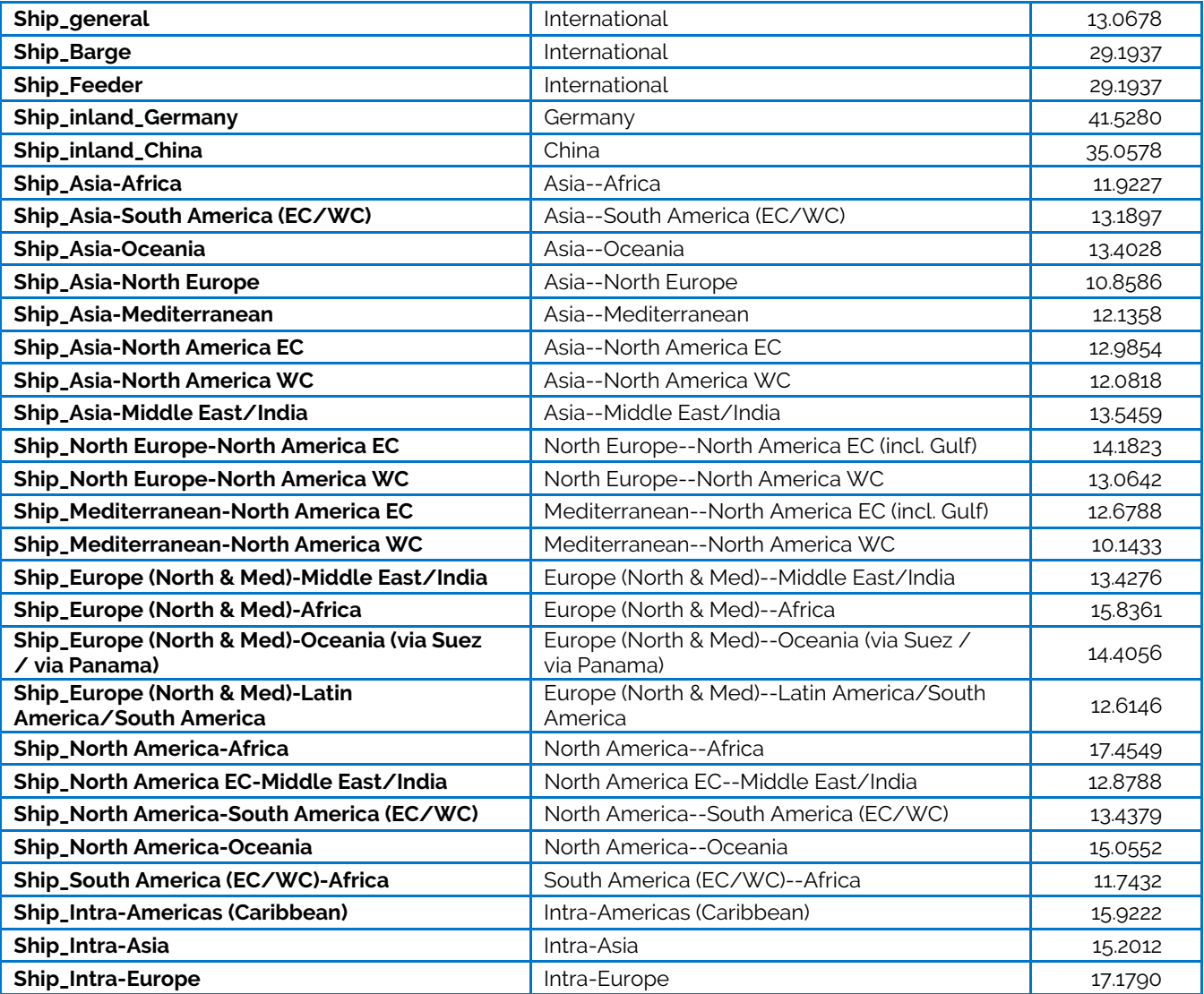

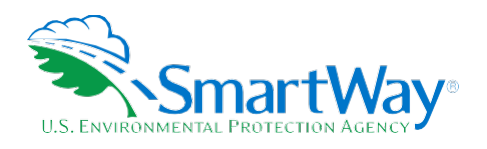

The marine factors in the IMO study reflect commonly-used equipment sizes and types. The factors in Table 13 below come from Table 9.1 4 in the IMO study.

<span id="page-31-0"></span>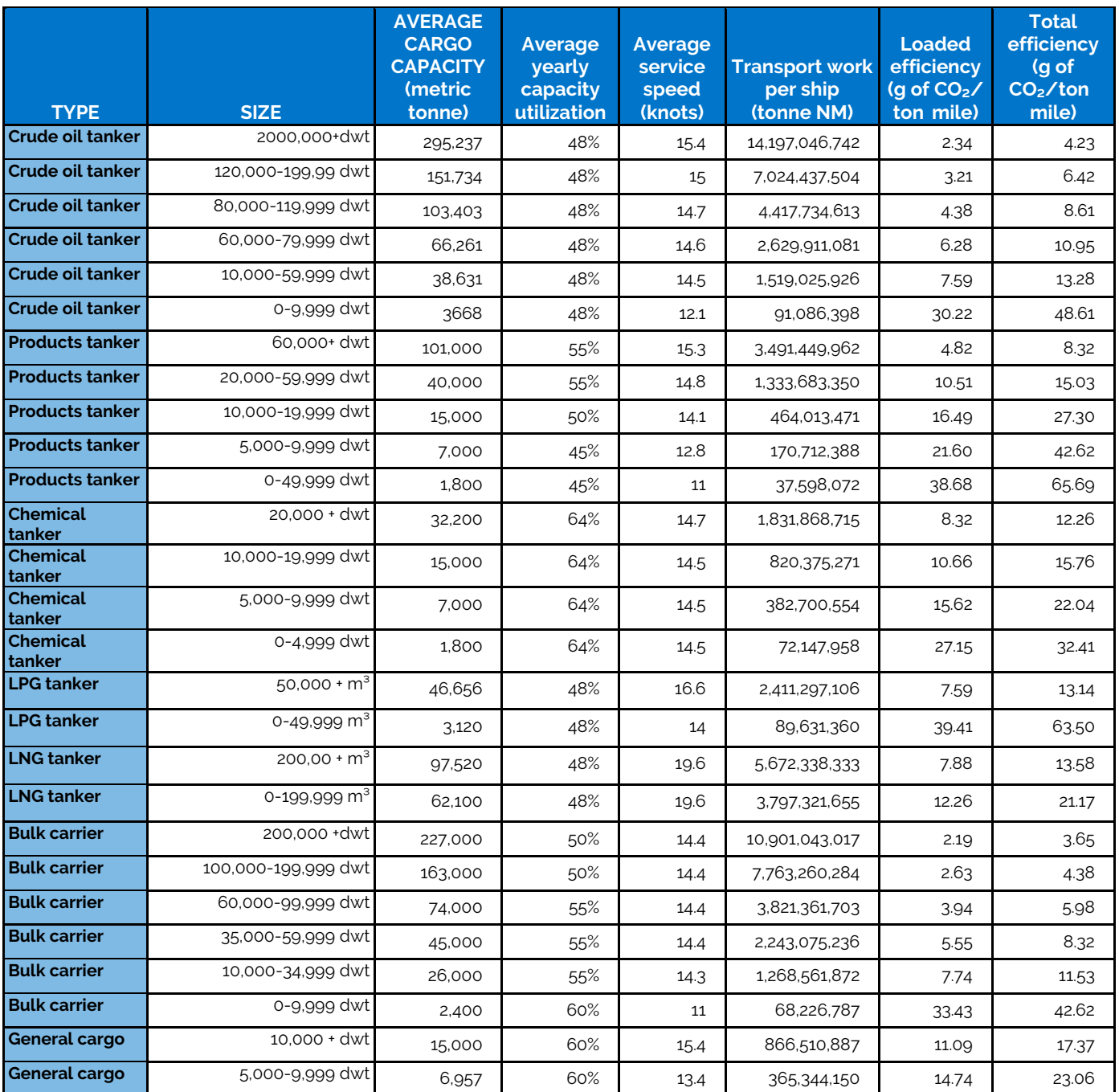

#### **Table 13. IMO Marine Emission Factors**

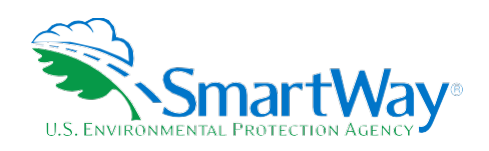

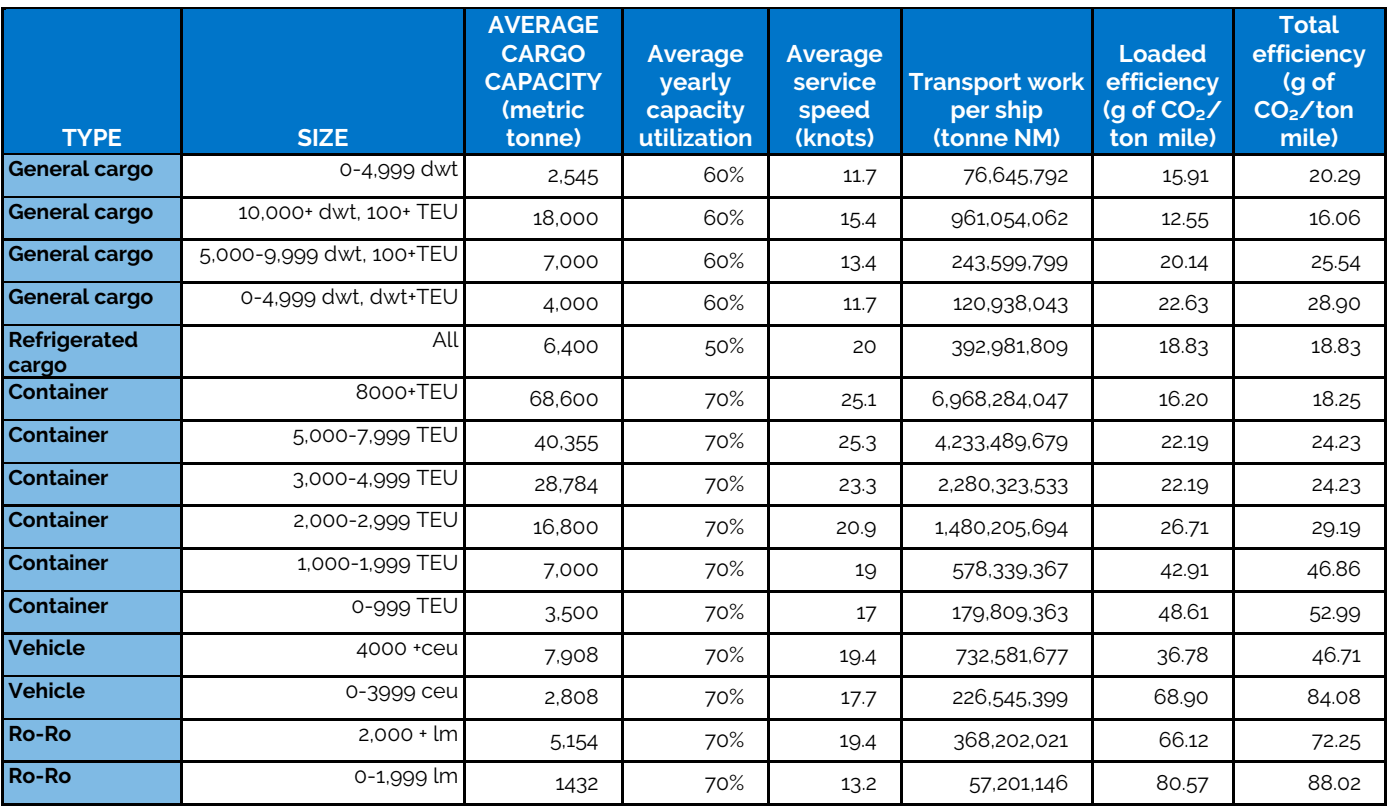

#### **Table 13. IMO Marine Emission Factors**

Note: "Loaded efficiency" is the theoretical maximum efficiency when the ship is fully loaded at service speed/85% load. Since engine load at the fully loaded condition is higher than the average including ballast and other voyages, the difference between the columns "loaded efficiency" and "total efficiency cannot be explained by differences in utilization only.

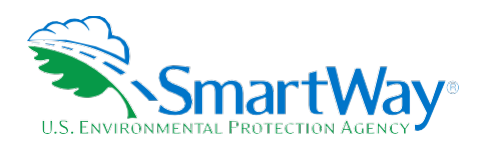

### <span id="page-33-0"></span>**3.0 Shipper Payloads and Data Validation**

The Shipper Tool contains data validation checks designed to identify missing and potentially erroneous data. At this time the only validation involves payload checks and total ton-mile checks, on the Activity Data screen.

#### <span id="page-33-1"></span>**PAYLOAD VALIDATION**

Payload validation cutpoints were set with the intention of identifying those payloads that are somewhat outside typical industry values (yellow flag warnings) and those that are far outside industry averages (red flag warnings). The payload check only apples to Data Availability selections a, b, and c where payloads are either entered by the user, or calculated based on other inputs. Checks are applied at the carrier (row) level.

Payload checks are specific to the truck carrier fleet's SmartWay Category, which is available for each carrier category from the Carrier Data File. Note that payload Ranges 1 (very low) and 5 (very high) are colored red on the Activity screen and require explanations before proceeding. Ranges 2 (low) and (high) 4 are colored yellow, and explanations are optional.

Reported Shipper payloads were compiled for each shipper carrier for the 2017 – 2018 reporting years. The data was broken down for each SmartWay carrier category. Next, for every category a histogram was developed and the distribution of the data was reviewed. By adjusting the size of the bins outliers were identified and the histograms adjusted to exclude those points. In most cases specific cutpoints were then selected for each SmartWay Category to represent 5, 10, 90, and 95 percentiles. (Certain highly skewed distributions such as that for package carriers did not define low end cutpoints). The resulting cutpoints used to establish the "red" and "yellow" validation ranges are provided below.

<span id="page-33-2"></span>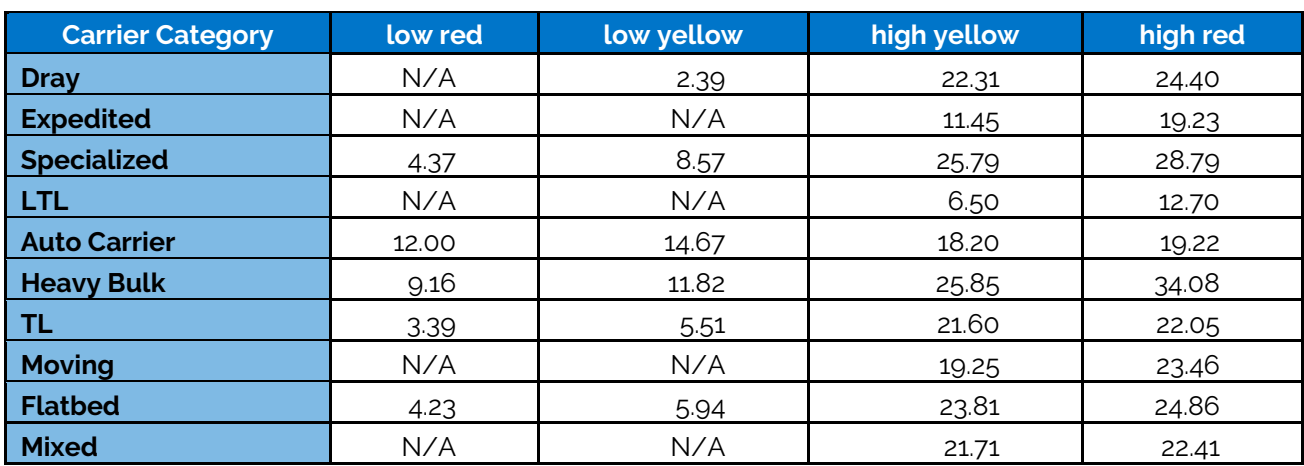

#### **Table 14. Shipper Payload Validation Ranges**

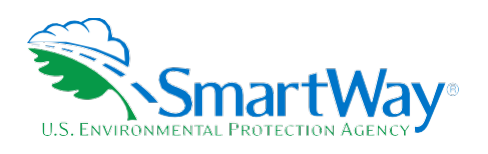

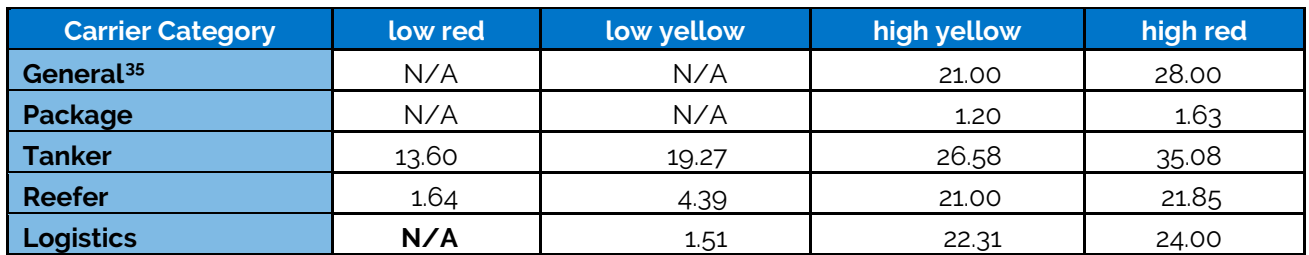

#### **Table 14. Shipper Payload Validation Ranges**

Validation cutoffs for rail and surface multimodal carriers are summarized below. The upper bound cutpoints for surface multimodal payloads are based on a qualitative review of 2011 Multimodal carrier Tool submittals. The upper bound cutpoints for rail payloads are based on the distribution of average values estimated for all Class 1 carriers (see Table 5 above).

- Average surface multimodal payloads less than 9.4 tons (error red)
- Average surface multimodal payloads greater than 95 tons (error red)
- Average railcar payloads less than 9.4 tons or greater than 125 tons (error red)
- Average surface multimodal payloads between 9.4 and 15.5 tons (warning yellow)
- Average surface multimodal payloads between 60 and 95 tons (warning yellow)

In addition, the absolute upper bound for rail and surface multimodal carriers have both been set at 200 tons.

Multimodal carriers with an air component have their maximum average payload set to 220,000 lbs., corresponding to the maximum payload capacity for the largest aircraft make/model specified by SmartWay partners in 2017. Payloads above this amount will trigger a "red" out of range error that must be explained by the partner in order to proceed, although no value has been set for a maximum allowable payload at this time. Payloads between 110,000 and 220,000 lbs. will receive a "yellow" warning which may be explained if the partner chooses. Any payload value less than or equal to zero will be flagged as an error and must be changed.

Finally, barge carrier payloads are flagged for verification if their density is greater than 0.6 tons per cubic foot or less than 0.003 tons per cubic foot, consistent with the payload validation used in the Barge Tool.

#### <span id="page-34-0"></span>**TON-MILE VALIDATION**

2011 Logistics Partner data was evaluated to establish absolute upper bounds for ton-mile inputs. The tonmile validation applies at the carrier (row) and total fleet (summation of rows) level, with the same values

<span id="page-34-1"></span><sup>35</sup> Based on all SmartWay Carrier Categories combined.

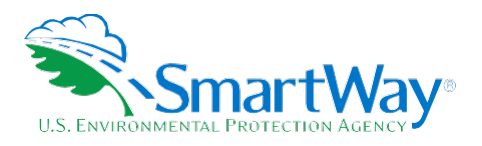

applied to both. The maximum allowable ton-mile value was set to twice the observed maximum value in the 2011 data set: 209,207,446,000 ton-miles.

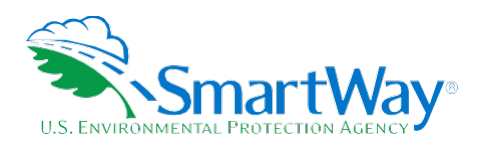

### Appendix A: Background on Industry Average U.S. Rail Factors

Industry average freight rail g NOx/ton-mile and g PM2.5/ton-mile factors were developed using 2010 inventory data from Tables 3-82 and 3-83, respectively, in EPA's 2008 Regulatory Impact Analysis for a locomotive diesel engine rule.[36](#page-36-1) This inventory data represents 2010 emission projections for all U.S. rail except for passenger and commuter rail (i.e., large line-haul, large switch, and small railroads), which was determined to closely align with the freight rail sector. The emissions inventory data was then divided by the 2007 BTS ton-mile data described above.

The freight rail g/mile factors for  $NO_x$  and  $PM_{2.5}$  were estimated by using 2008 railcar mileage data from lines 15 through 81 of R-1 forms that Class I railroad companies submitted to the Surface Transportation Board.<sup>[37](#page-36-2)</sup> The NO<sub>x</sub> and PM inventories were developed using the average 2010 locomotive g PM<sub>10</sub>/gal and g NOx/gal factors from Tables 5 and 6, respectively, in EPA's 2009 *Technical Highlights: Emissions Factors for*  Locomotives.<sup>38</sup> To calculate g PM<sub>25</sub>/gal, it was assumed that 95% of PM<sub>10</sub> is PM<sub>25</sub>, which was determined to be a good approximation of the share of overall PM<sub>10</sub> emissions represented by particulate matter that is 2.5 micrometers in diameter or smaller.

<span id="page-36-0"></span>Table A-1 presents the average freight rail emissions factors used by the SmartWay Tools and Table A-2 presents the key underlying data.

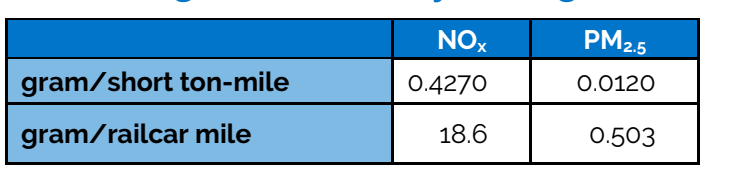

#### **Table A-1. U.S. Freight Rail Industry Average Factors (2010)**

<span id="page-36-1"></span>**<sup>36</sup>**U.S. EPA, Office of Transportation and Air Quality, 2008. Regulatory Impact Analysis: Control of Emissions of Air Pollution from Locomotive Engines and Marine Compression Ignition Engines Less than 30 Liters Per Cylinder, EPA420-R-08-001a, Washington DC. Available at:

[https://nepis.epa.gov/Exe/ZyNET.exe/P10024CN.TXT?ZyActionD=ZyDocument&Client=EPA&Index=2006+Thru+2010&Docs=&Query=&Time=&EndTime=&S](https://nepis.epa.gov/Exe/ZyNET.exe/P10024CN.TXT?ZyActionD=ZyDocument&Client=EPA&Index=2006+Thru+2010&Docs=&Query=&Time=&EndTime=&SearchMethod=1&TocRestrict=n&Toc=&TocEntry=&QField=&QFieldYear=&QFieldMonth=&QFieldDay=&IntQFieldOp=0&ExtQFieldOp=0&XmlQuery=&File=D%3A%5Czyfiles%5CIndex%20Data%5C06thru10%5CTxt%5C00000005%5CP10024CN.txt&User=ANONYMOUS&Password=anonymous&SortMethod=h%7C-&MaximumDocuments=1&FuzzyDegree=0&ImageQuality=r75g8/r75g8/x150y150g16/i425&Display=hpfr&DefSeekPage=x&SearchBack=ZyActionL&Back=ZyActionS&BackDesc=Results%20page&MaximumPages=1&ZyEntry=1&SeekPage=x&ZyPURL,)  [earchMethod=1&TocRestrict=n&Toc=&TocEntry=&QField=&QFieldYear=&QFieldMonth=&QFieldDay=&IntQFieldOp=0&ExtQFieldOp=0&XmlQuery=&File=D%3A](https://nepis.epa.gov/Exe/ZyNET.exe/P10024CN.TXT?ZyActionD=ZyDocument&Client=EPA&Index=2006+Thru+2010&Docs=&Query=&Time=&EndTime=&SearchMethod=1&TocRestrict=n&Toc=&TocEntry=&QField=&QFieldYear=&QFieldMonth=&QFieldDay=&IntQFieldOp=0&ExtQFieldOp=0&XmlQuery=&File=D%3A%5Czyfiles%5CIndex%20Data%5C06thru10%5CTxt%5C00000005%5CP10024CN.txt&User=ANONYMOUS&Password=anonymous&SortMethod=h%7C-&MaximumDocuments=1&FuzzyDegree=0&ImageQuality=r75g8/r75g8/x150y150g16/i425&Display=hpfr&DefSeekPage=x&SearchBack=ZyActionL&Back=ZyActionS&BackDesc=Results%20page&MaximumPages=1&ZyEntry=1&SeekPage=x&ZyPURL,)  [%5Czyfiles%5CIndex%20Data%5C06thru10%5CTxt%5C00000005%5CP10024CN.txt&User=ANONYMOUS&Password=anonymous&SortMethod=h%7C-](https://nepis.epa.gov/Exe/ZyNET.exe/P10024CN.TXT?ZyActionD=ZyDocument&Client=EPA&Index=2006+Thru+2010&Docs=&Query=&Time=&EndTime=&SearchMethod=1&TocRestrict=n&Toc=&TocEntry=&QField=&QFieldYear=&QFieldMonth=&QFieldDay=&IntQFieldOp=0&ExtQFieldOp=0&XmlQuery=&File=D%3A%5Czyfiles%5CIndex%20Data%5C06thru10%5CTxt%5C00000005%5CP10024CN.txt&User=ANONYMOUS&Password=anonymous&SortMethod=h%7C-&MaximumDocuments=1&FuzzyDegree=0&ImageQuality=r75g8/r75g8/x150y150g16/i425&Display=hpfr&DefSeekPage=x&SearchBack=ZyActionL&Back=ZyActionS&BackDesc=Results%20page&MaximumPages=1&ZyEntry=1&SeekPage=x&ZyPURL,) [&MaximumDocuments=1&FuzzyDegree=0&ImageQuality=r75g8/r75g8/x150y150g16/i425&Display=hpfr&DefSeekPage=x&SearchBack=ZyActionL&Back=Zy](https://nepis.epa.gov/Exe/ZyNET.exe/P10024CN.TXT?ZyActionD=ZyDocument&Client=EPA&Index=2006+Thru+2010&Docs=&Query=&Time=&EndTime=&SearchMethod=1&TocRestrict=n&Toc=&TocEntry=&QField=&QFieldYear=&QFieldMonth=&QFieldDay=&IntQFieldOp=0&ExtQFieldOp=0&XmlQuery=&File=D%3A%5Czyfiles%5CIndex%20Data%5C06thru10%5CTxt%5C00000005%5CP10024CN.txt&User=ANONYMOUS&Password=anonymous&SortMethod=h%7C-&MaximumDocuments=1&FuzzyDegree=0&ImageQuality=r75g8/r75g8/x150y150g16/i425&Display=hpfr&DefSeekPage=x&SearchBack=ZyActionL&Back=ZyActionS&BackDesc=Results%20page&MaximumPages=1&ZyEntry=1&SeekPage=x&ZyPURL,)  [ActionS&BackDesc=Results%20page&MaximumPages=1&ZyEntry=1&SeekPage=x&ZyPURL, A](https://nepis.epa.gov/Exe/ZyNET.exe/P10024CN.TXT?ZyActionD=ZyDocument&Client=EPA&Index=2006+Thru+2010&Docs=&Query=&Time=&EndTime=&SearchMethod=1&TocRestrict=n&Toc=&TocEntry=&QField=&QFieldYear=&QFieldMonth=&QFieldDay=&IntQFieldOp=0&ExtQFieldOp=0&XmlQuery=&File=D%3A%5Czyfiles%5CIndex%20Data%5C06thru10%5CTxt%5C00000005%5CP10024CN.txt&User=ANONYMOUS&Password=anonymous&SortMethod=h%7C-&MaximumDocuments=1&FuzzyDegree=0&ImageQuality=r75g8/r75g8/x150y150g16/i425&Display=hpfr&DefSeekPage=x&SearchBack=ZyActionL&Back=ZyActionS&BackDesc=Results%20page&MaximumPages=1&ZyEntry=1&SeekPage=x&ZyPURL,)ccessed 9-14-20.

<span id="page-36-2"></span>**<sup>37</sup>**Surface Transportation Board (STB), *Industry Data, Economic Data, Financial and Statistical Reports, Class 1 Annual Report, Form R-1*. Available at: [http://www.stb.dot.gov/stb/industry/econ\\_reports.html,](http://www.stb.dot.gov/stb/industry/econ_reports.html) Accessed 9-14-20.

<span id="page-36-3"></span>**<sup>38</sup>**U.S. EPA, Office of Transportation and Air Quality, 2009. *Technical Highlights: Emission Factors for Locomotives*, EPA-420-F-09-025, Washington DC. Available at:

[https://nepis.epa.gov/Exe/ZyNET.exe/P100500B.TXT?ZyActionD=ZyDocument&Client=EPA&Index=2006+Thru+2010&Docs=&Query=&Time=&EndTime=&Se](https://nepis.epa.gov/Exe/ZyNET.exe/P100500B.TXT?ZyActionD=ZyDocument&Client=EPA&Index=2006+Thru+2010&Docs=&Query=&Time=&EndTime=&SearchMethod=1&TocRestrict=n&Toc=&TocEntry=&QField=&QFieldYear=&QFieldMonth=&QFieldDay=&IntQFieldOp=0&ExtQFieldOp=0&XmlQuery=&File=D%3A%5Czyfiles%5CIndex%20Data%5C06thru10%5CTxt%5C00000010%5CP100500B.txt&User=ANONYMOUS&Password=anonymous&SortMethod=h%7C-&MaximumDocuments=1&FuzzyDegree=0&ImageQuality=r75g8/r75g8/x150y150g16/i425&Display=hpfr&DefSeekPage=x&SearchBack=ZyActionL&Back=ZyActionS&BackDesc=Results%20page&MaximumPages=1&ZyEntry=1&SeekPage=x&ZyPURL)  [archMethod=1&TocRestrict=n&Toc=&TocEntry=&QField=&QFieldYear=&QFieldMonth=&QFieldDay=&IntQFieldOp=0&ExtQFieldOp=0&XmlQuery=&File=D%3A%](https://nepis.epa.gov/Exe/ZyNET.exe/P100500B.TXT?ZyActionD=ZyDocument&Client=EPA&Index=2006+Thru+2010&Docs=&Query=&Time=&EndTime=&SearchMethod=1&TocRestrict=n&Toc=&TocEntry=&QField=&QFieldYear=&QFieldMonth=&QFieldDay=&IntQFieldOp=0&ExtQFieldOp=0&XmlQuery=&File=D%3A%5Czyfiles%5CIndex%20Data%5C06thru10%5CTxt%5C00000010%5CP100500B.txt&User=ANONYMOUS&Password=anonymous&SortMethod=h%7C-&MaximumDocuments=1&FuzzyDegree=0&ImageQuality=r75g8/r75g8/x150y150g16/i425&Display=hpfr&DefSeekPage=x&SearchBack=ZyActionL&Back=ZyActionS&BackDesc=Results%20page&MaximumPages=1&ZyEntry=1&SeekPage=x&ZyPURL)  [5Czyfiles%5CIndex%20Data%5C06thru10%5CTxt%5C00000010%5CP100500B.txt&User=ANONYMOUS&Password=anonymous&SortMethod=h%7C-](https://nepis.epa.gov/Exe/ZyNET.exe/P100500B.TXT?ZyActionD=ZyDocument&Client=EPA&Index=2006+Thru+2010&Docs=&Query=&Time=&EndTime=&SearchMethod=1&TocRestrict=n&Toc=&TocEntry=&QField=&QFieldYear=&QFieldMonth=&QFieldDay=&IntQFieldOp=0&ExtQFieldOp=0&XmlQuery=&File=D%3A%5Czyfiles%5CIndex%20Data%5C06thru10%5CTxt%5C00000010%5CP100500B.txt&User=ANONYMOUS&Password=anonymous&SortMethod=h%7C-&MaximumDocuments=1&FuzzyDegree=0&ImageQuality=r75g8/r75g8/x150y150g16/i425&Display=hpfr&DefSeekPage=x&SearchBack=ZyActionL&Back=ZyActionS&BackDesc=Results%20page&MaximumPages=1&ZyEntry=1&SeekPage=x&ZyPURL) [&MaximumDocuments=1&FuzzyDegree=0&ImageQuality=r75g8/r75g8/x150y150g16/i425&Display=hpfr&DefSeekPage=x&SearchBack=ZyActionL&Back=Zy](https://nepis.epa.gov/Exe/ZyNET.exe/P100500B.TXT?ZyActionD=ZyDocument&Client=EPA&Index=2006+Thru+2010&Docs=&Query=&Time=&EndTime=&SearchMethod=1&TocRestrict=n&Toc=&TocEntry=&QField=&QFieldYear=&QFieldMonth=&QFieldDay=&IntQFieldOp=0&ExtQFieldOp=0&XmlQuery=&File=D%3A%5Czyfiles%5CIndex%20Data%5C06thru10%5CTxt%5C00000010%5CP100500B.txt&User=ANONYMOUS&Password=anonymous&SortMethod=h%7C-&MaximumDocuments=1&FuzzyDegree=0&ImageQuality=r75g8/r75g8/x150y150g16/i425&Display=hpfr&DefSeekPage=x&SearchBack=ZyActionL&Back=ZyActionS&BackDesc=Results%20page&MaximumPages=1&ZyEntry=1&SeekPage=x&ZyPURL)  [ActionS&BackDesc=Results%20page&MaximumPages=1&ZyEntry=1&SeekPage=x&ZyPURL A](https://nepis.epa.gov/Exe/ZyNET.exe/P100500B.TXT?ZyActionD=ZyDocument&Client=EPA&Index=2006+Thru+2010&Docs=&Query=&Time=&EndTime=&SearchMethod=1&TocRestrict=n&Toc=&TocEntry=&QField=&QFieldYear=&QFieldMonth=&QFieldDay=&IntQFieldOp=0&ExtQFieldOp=0&XmlQuery=&File=D%3A%5Czyfiles%5CIndex%20Data%5C06thru10%5CTxt%5C00000010%5CP100500B.txt&User=ANONYMOUS&Password=anonymous&SortMethod=h%7C-&MaximumDocuments=1&FuzzyDegree=0&ImageQuality=r75g8/r75g8/x150y150g16/i425&Display=hpfr&DefSeekPage=x&SearchBack=ZyActionL&Back=ZyActionS&BackDesc=Results%20page&MaximumPages=1&ZyEntry=1&SeekPage=x&ZyPURL)ccessed 9-14-20.

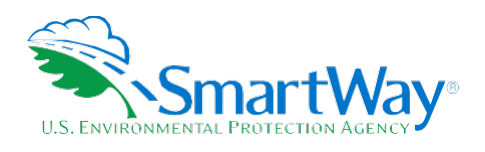

#### <span id="page-37-0"></span>**Table A-2. Underlying Data Used to Estimate U.S. Rail Industry Average Factors**

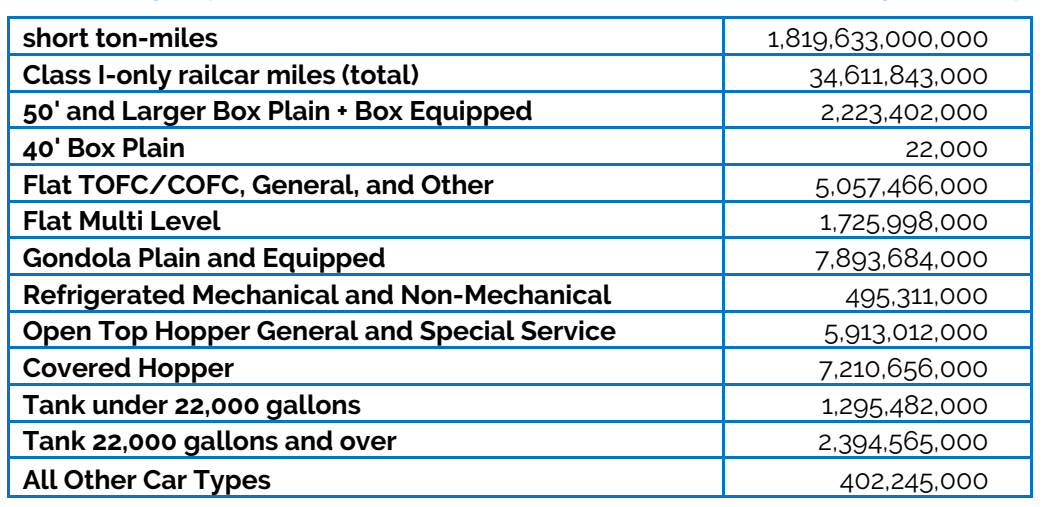

 $NO<sub>x</sub>$  and PM emission factors are not available at the carrier level for the rail mode. Accordingly, the industry average emission factors for  $NO<sub>x</sub>$  and PM are assumed to apply equally for all rail carriers.

**NOTE:** EPA updated the rail industry average g/ton-mile and g/mile factors for NOx and PM included in the Modal Shift Calculator using data released in August of 2019 for EPA's 2017 National Emission Inventory (NEI).**[39](#page-37-2)** The factors were developed using emission estimates specifically for Class I (line-haul and yard switching) locomotives – 534,847 tons NO<sub>x</sub>, and 15,058 tons PM<sub>2.5</sub>. These data were then divided by railcarmile and ton-mile data for 2017 Class I rail carriers shown in Table 4 to obtain the corresponding NO<sub>x</sub> and PM performance metrics. Table A-3 presents the industry average freight rail emissions factors used in the Modal Shift section of the Tool. These factors will also be used in the Carrier Data File starting in 2020.**[40](#page-37-3)** 

#### <span id="page-37-1"></span>**Table A-3. Updated U.S. Freight Rail Industry Average Factors in Modal Shift (2017)**

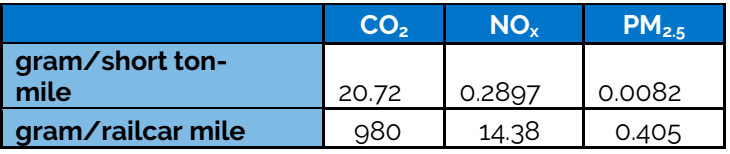

<span id="page-37-2"></span><sup>39</sup> Emissions Modeling Platform Collaborative, Specification Sheet: Rail 2017 National Emissions Inventory, August 2019 – Table 1.

<span id="page-37-3"></span><sup>40</sup> The updated rail NO<sub>x</sub> and PM performance factors are not being used to calculate Shipper rail carrier emissions for Data Year 2018 in order to be consistent with the Multimodal and Logistics carrier tools, which still use the earlier rail performance factors.

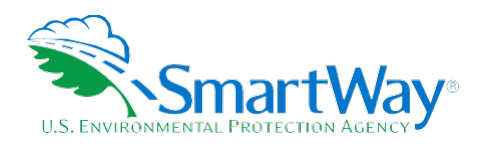

### **Appendix B:**  Calculation of Truck-Equivalent Mileage Factors for Rail

Truck-equivalent can be converted into railcar-miles, so that partners can more readily estimate emissions impacts from shifting freight between truck and rail modes, by estimating the average volume capacity of Class I railcars and dividing it by an average freight truck volume capacity. This results in a rough estimate that does not take into consideration the utilized volume of railcars or the comparative freight truck, but we determined that this was the best available data and method to estimate modal average railcar-equivalent miles.

To estimate the average volume capacity of railcars, we multiplied the railcar miles reported by each company for each railcar type in their respective 2008 R-1 reports (lines 15-81) by the volume-per-railcar assumptions in Table 6 to obtain total Class I TEU-miles. We then divided the total railcar TEU-miles by the total railcar-miles to estimate the average railcar volume capacity. We then divided this average railcar volume capacity (3.92 TEUs) by the average freight truck volume capacity that we developed for the truck g/TEU-mile factor discussed above (2.78 TEUs) to develop the conversion factor - 1.41 railcar-miles-to-truckmiles. In the absence of more specific data, this factor can be used to convert truck miles to railcar miles for use on the Modal Shift screen of the Shipper Tool. Note that no equivalent information was identified for the estimation of industry-average barge or air volumes.

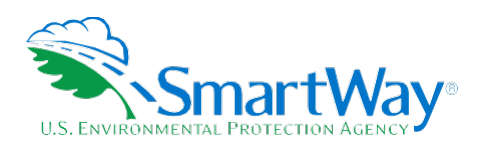

For more information:

U. S. Environmental Protection Agency Office of Transportation and Air Quality 1200 Pennsylvania Ave. NW Washington, DC 20460 (734) 214-4333

[www.epa.gov/transportation-air-pollution-and](http://www.epa.gov/transportation-air-pollution-and-climate-change)[climate-change](http://www.epa.gov/transportation-air-pollution-and-climate-change) 

U. S. Environmental Protection Agency National Vehicle and Fuel Emissions Laboratory 2565 Plymouth Rd. Ann Arbor, MI 48105 (734) 214-4200

[www.epa.gov/aboutepa/about-national](https://www.epa.gov/aboutepa/about-national-vehicle-and-fuel-emissions-laboratory-nvfel)[vehicle-and-fuel-emissions-laboratory-nvfel](https://www.epa.gov/aboutepa/about-national-vehicle-and-fuel-emissions-laboratory-nvfel)